## JAYPEE UNIVERSITY OF INFORMATION TECHNOLOGY, WAKNAGHAT

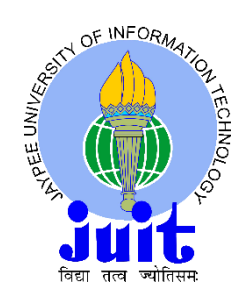

Project Report submitted in fulfillment of the requirement for the degree of

Bachelor of Technology

in

### **Civil Engineering**

on

# Analysis & Design of Transfer Point: Coal Handling Plant

Under guidance of

### **MR. MANI MOHAN**

*Asst. Professor*

*(Department of Civil Engineering)*

By:-

AKSHAT AGARWAL 101667

BHAWUK GARG 101693

MIKHIL KAUSHAL 101415

# **CERTIFICATE**

This is to certify that the work titled "**Analysis and Design of Transfer Point:Coal Handeling Plant** " submitted by Akshat Agarwal, Bhawuk Garg and Mikhil Kaushal in fulfillment for the award of degree of B.Tech Civil Engineering of Jaypee University of Information technology, Waknaghat has been carried out under my supervision. This work has not been submitted partially or wholly to any other university or institute for the award of this or any other degree or diploma.

Mr. Mani Mohan Date: / / Assistant Professor (Grade –II) Department of Civil Engineering

# ACKNOWLEDGMENT

We would like to express our deepest appreciation to our project guide Asst. Prof. **Mr. Mani Mohan** (Department. Of Civil Engineering) for his guidance for the duration of this project. His efforts and his guidelines were always an opportunity for us to learn and played an important role in the completion of this project.

We would also like to thank Prof. Dr. Veeresh Gali, Project Co-ordinator who was always present for comments and suggestions.

# **ABSTRACT**

The purpose of this project is to be introduced to the design of steel structures using the Indian Standard Code IS 800:2007.This Indian Standard was adopted by Bureau of Indian Standard after the draft finalized by Structural Engineering Structural Sections Sectional Committee has been approved by Civil Engineering Division Council.IS 800 is the basic code for general construction in steel structures.

Anyone managing the construction process needs a basic understanding of the engineer's environment and the basic understanding of how a structure behaves. Constructors must be able to address a number of technical questions at the project site including structural issues that sometimes are not addressed by the design professionals. Since the safety of construction workers as well as the strength and stability of structures during the construction phase is of paramount importance, construction managers need this knowledge.

There are a variety of software programs which are available for the different specialized disciplines of civil engineering. Most civil engineers practice in specialized subsets of civil engineering, such as geotechnical engineering, structural engineering, transportation engineering, hydraulic engineering, environmental engineering, project and construction management. **STAAD or (STAAD.Pro)** is the structural engineering professional's choice for steel, concrete, timber, aluminum, and cold-formed steel design of virtually any structure including culverts, petrochemical plants, tunnels, bridges, piles, and much more through its flexible modeling environment, advanced features, and fluent data collaboration. STAAD.Pro allows structural engineers to analyze and design virtually any type of structure through its flexible modeling environment, advanced features and fluent data collaboration. Its wide use in the field of civil engineering makes it of an utter importance to learn.

Steel Design is done with limit state method conforming to IS-800:2007. The design results given by Staad Pro are compared with the results obtained manually. Ultimately, the various steel sections for beams and columns are obtained. After designing the building, the post processing mode in Staad Pro can be used to study the bending moment and shear force values with the generated diagrams. We can also check the deflections of the members under the given load.

Design and analysis of complicated and high-rise structures need very time taking and cumbersome calculations using conventional manual methods. STAAD.Pro provides us a fast, efficient, easy to use and accurate platform for analysing and designing structures. The design involves application of various loads (Dead, Live, Earthquake, Wind etc.) on the structure and analyzing the structure in the Staad Pro.

KEYWORDS: Bureau of Indian Standards, Limit State method, IS 800:2007, STAADPro.

# **CONTENT**

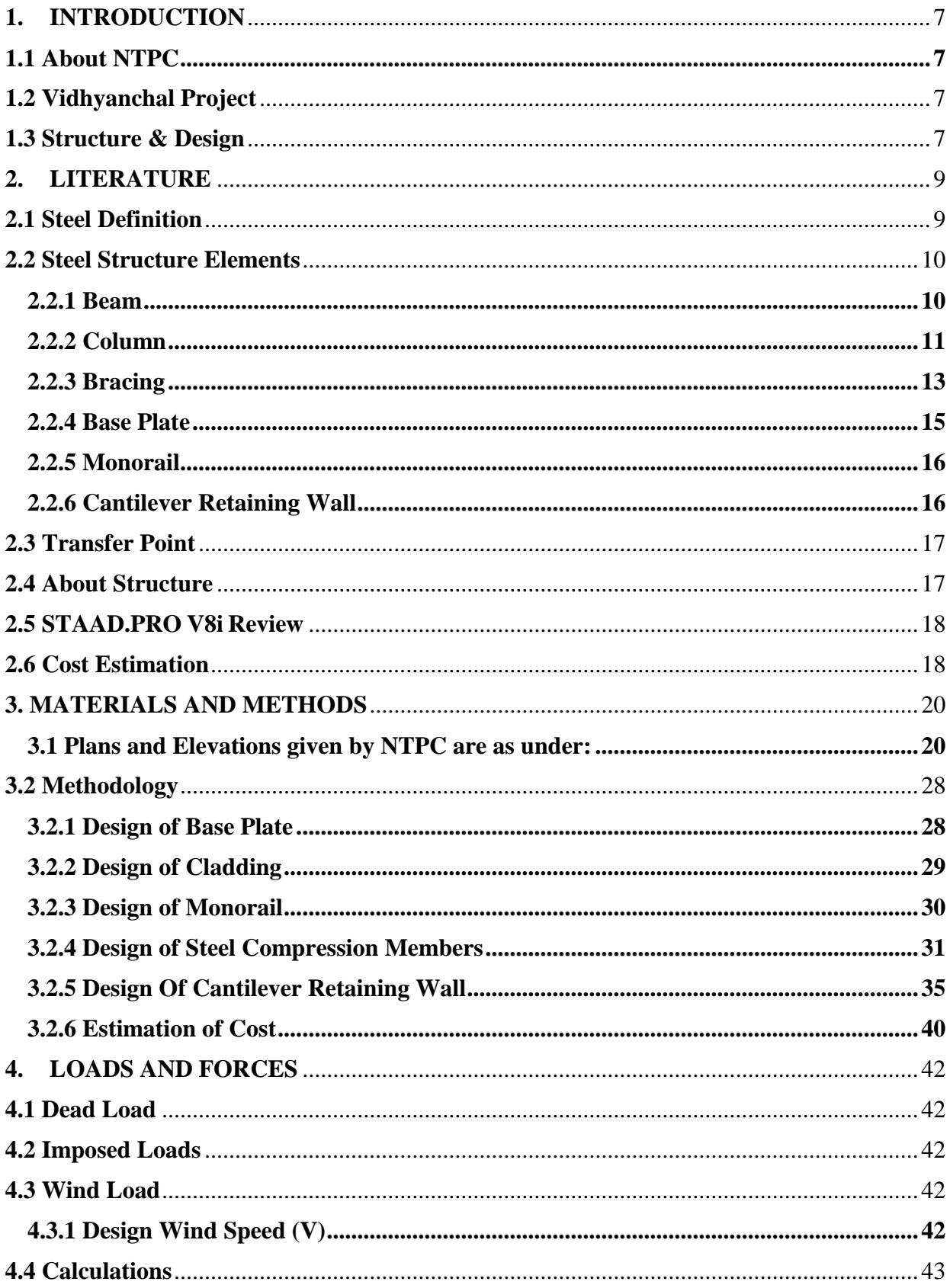

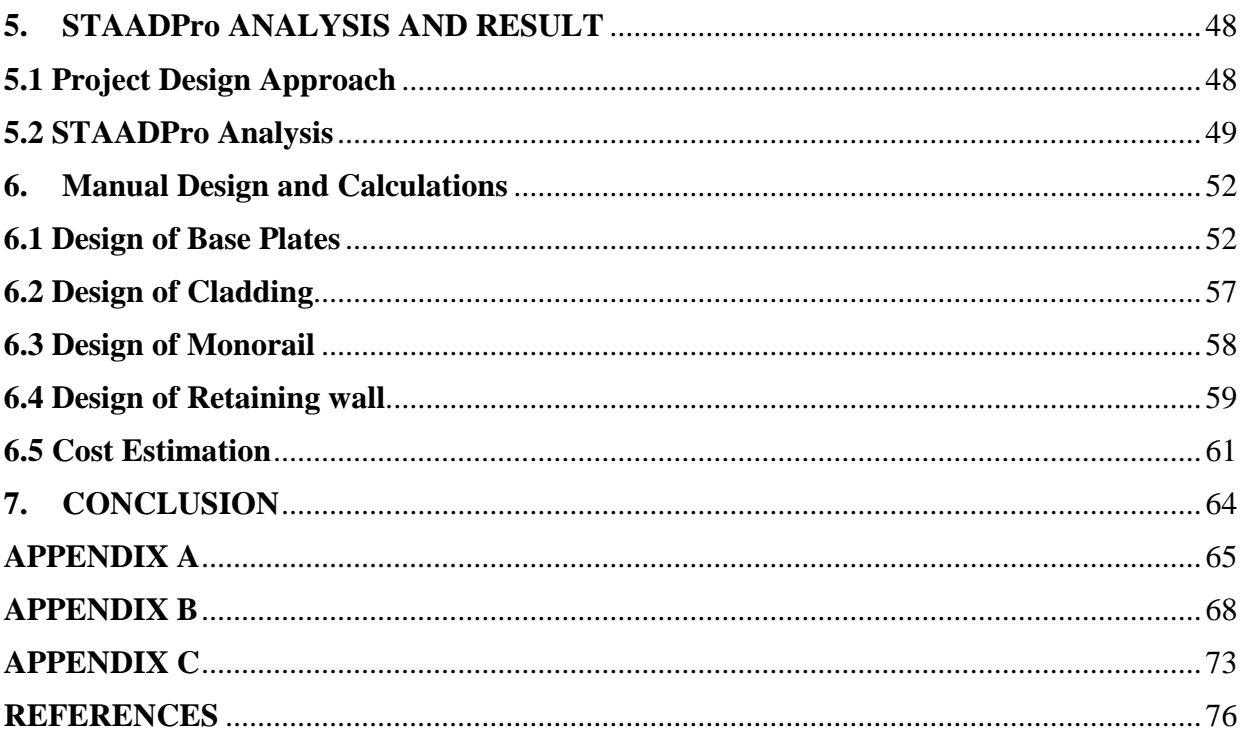

# LIST OF FIGURES

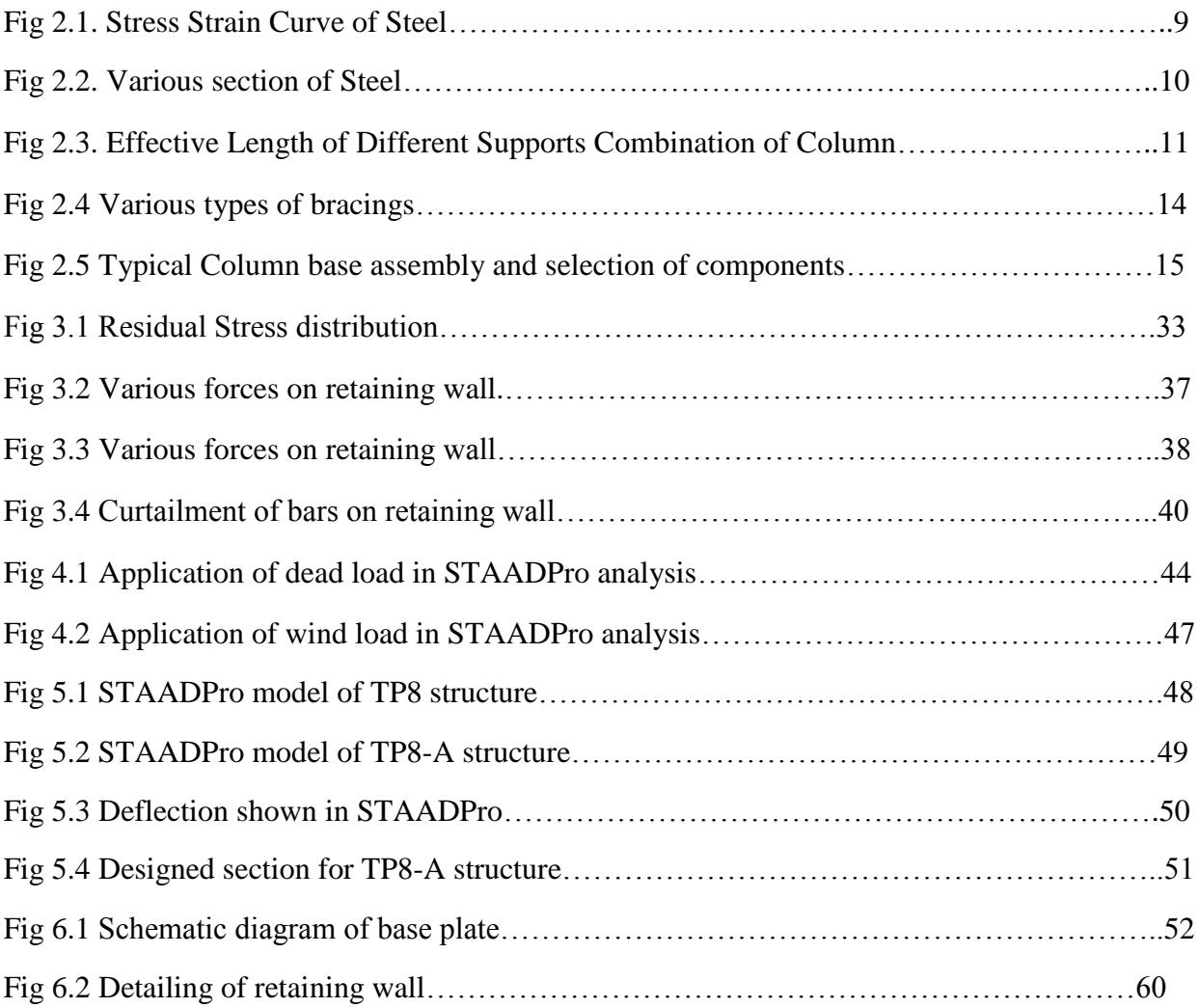

# 1. INTRODUCTION

## <span id="page-7-1"></span><span id="page-7-0"></span>1.1 About NTPC

India's largest power company, NTPC was set up in 1975 to accelerate power development in India. NTPC is emerging as a diversified power major with presence in the entire value chain of the power generation business. Apart from power generation, which is the mainstay of the company, NTPC has already ventured into consultancy, power trading, ash utilization and coal mining. NTPC ranked 384<sup>th</sup> in the '2013, Forbes Global 2000' ranking of the World's biggest companies. NTPC became a Maharatna company in May, 2010, one of the only four companies to be awarded this status.

The total installed capacity of the company is 42,454 MW (including JVs) with 16 coal based and 7 gas based stations, located across the country. In addition under JVs, 7 stations are coal based & another station uses naptha/LNG as fuel and 2 renewable energy projects. NTPC has been operating its plants at high efficiency levels. Although the company has 16% of the total national capacity, it contributes 25.6% of total power generation due to its focus on high efficiency.

## <span id="page-7-2"></span>1.2 Vidhyanchal Project

- 1) Location: Sidhi, Madhya Pradesh
- 2) Approved Capacity: 4760 MW (Stage-I 1260 MW + Stage-II 1000 MW + Stage-III  $1000MW + Stage-IV 1000MW + Stage-V 500 MW$ .
- 3) Installed Capacity: 3760 MW
- 4) Coal Source: Nigahi Mines
- 5) Unit Sizes: Stage I: 6x 210 MW + Stage-II: 2x500 MW + Stage III: 2x 500 MW.

## <span id="page-7-3"></span>1.3 Structure & Design

This Project pertains to the structural design of Transfer Point TP-8A of CHP (Coal Handling Plant) package of NTPC's Vindhyachal Super Thermal power project stage-IV (2x500MW). The overall size of the building is 7m x 7m x 17.45m high. This TP is cladded on sides as per

specification. The main floors and Roof are of RCC and other auxiliary floors/platforms are of chequered.plate.

This Structure is adjacent to the existing structure TP-8.The extension of TP-8 is done with some structural element from Upcoming structure TP-8A framing into the Existing Column C1, C2 and D2. The various Dead Load and Live Load acting at different points on beams are transferred to the nearest columns through the grid of beams. The lateral loads at various floors are transferred to end frames of the house through RCC slab or plan bracing as applicable. The end frames are braced structures, which in turn will transfer load to respective foundations. The design involves application of various loads (Dead, Live, Earthquake, Wind etc.) on the structure and analyzing the structure in the Staad Pro.

After analyzing for all the possible loading conditions, the results obtained by analyzing the frame will be compared. The loading condition in which resulting moments and axial forces are largest will be considered as the building should be able to sustain the worst possible situation. Finally, after obtaining the sections the amount of the steel required will be calculated and the cost estimation will be performed.

## 2. LITERATURE

## <span id="page-9-1"></span><span id="page-9-0"></span>2.1 Steel Definition

Gary S. Berman stated that steel is a common building material used throughout the construction industry. It forms the skeleton for the building or structure and basically holds everything together. Steel is widely used as a building material. It is because of its design simplicity, mechanical properties and ease and speed of construction. If there is any extension needed on a steel structure, the new structures can be just welded or bolted to the existing structure. And, still it will give the same strength. Steel has a variety of properties to suit different requirements which are strength, ductility, weld ability and corrosion resistance. Besides, steel has also a special feature. It will not break directly when it is loaded with excessive loading. It will buckle first, until it reaches its maximum capacity, then only it fails.

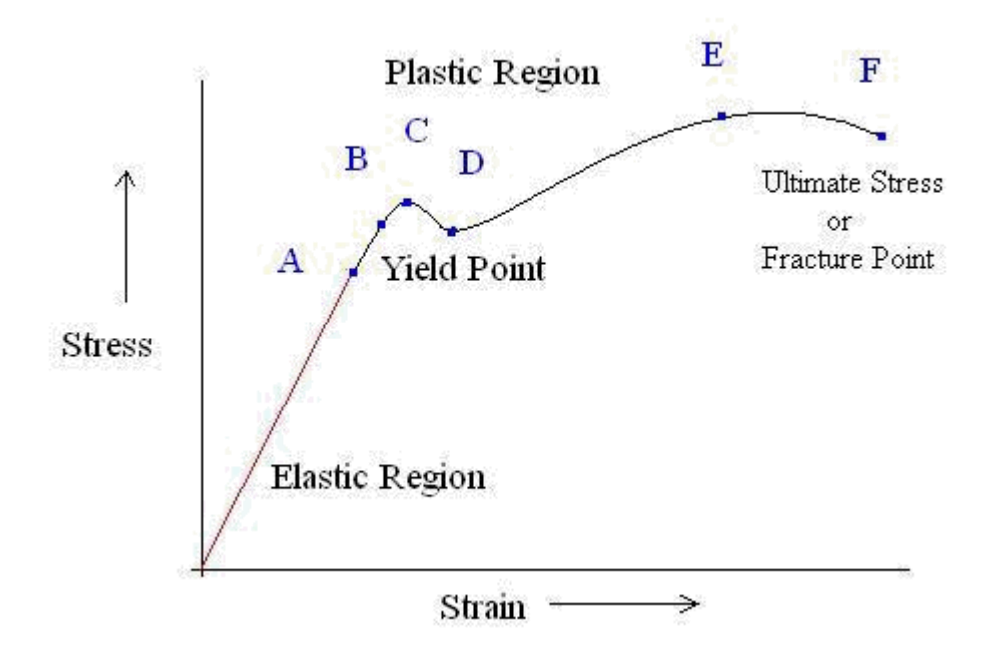

*Fig 2.1*. Stress Strain Curve of Steel

Steel will go through the yield point before it reaches the ultimate stress. Usually, the steel structure will be designed on its yield point. Reason being is to save cost since the steel structure is expensive. So, basically, the steel is stretched until it deforms to its yield point. Thus, the steel structure length is extended and the needs of more steel pieces can be reduced. Steel is shaped into several sections for the construction purposes which are I-section (Universal Beam), Hsection (Universal Column), circular hollow section (CHS), rectangular hollow section (RHS), square hollow section (SHS), unequal angles, equal angles, double angles and many other shapes.

P a g e 9 | 76

This is why steel is preferred to be used in the construction as compared of concrete and timber. There are many sections available in the market. The engineer only needs to choose which design suits his design requirements. Other than that, this might cut off the cost of construction as well. The chosen design unquestionably satisfies the building requirements.

## <span id="page-10-0"></span>2.2 Steel Structure Elements

### <span id="page-10-1"></span>2.2.1 Beam

A structural beam is a component used in construction to add strength to any structure or design. Manufactured of steel, concrete or wood, the structural beam is typically used to span an open element of a structure, as well as to give support underneath a very heavy component of a structure. I beam (Universal Beam) is the most common type of beam used. Concrete structural beam manufacture often involves a steel I beam as the reinforcement in concrete for use in building bridges, buildings, and other concrete structures. Besides, channel section and angle are sometimes used also for the beam. Beside concrete and steel, beam can be made of plastic and wood.

Below are the common sections that are used for the beam design.

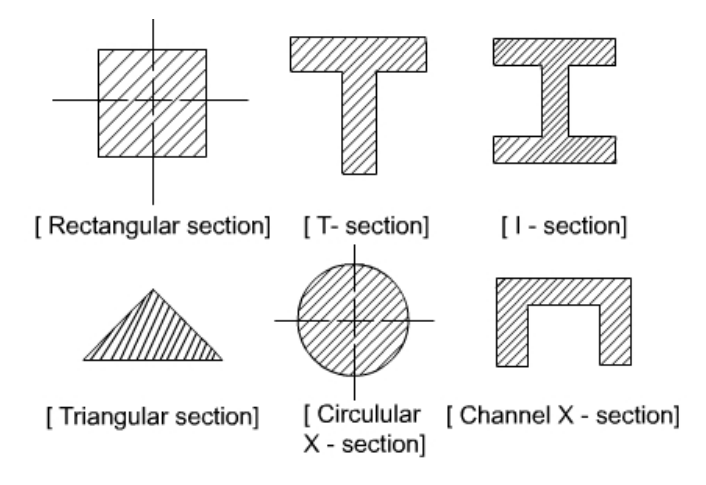

*Fig 2.2*. Various section of Steel

On the construction, there are some combinations of beam supports that can be installed. Different combination of the supports, the response of the beam towards the applied load would be different as well. The most common combinations used are cantilever beam (fixed – free) and simply-supported beam (pin – roller or pin – pin). Problem that usually beam has is bending. Why bending? Because it is loaded with lateral loading. Therefore, if it is observed from the cross sectional area of the beam (assumed the loading is imposed from the top), the top part of the beam will experience axial compression, whereas the bottom part will experience axial tension.

On this project, the beam section used is Universal Beam (I-Beam). Since the beams are all primary beams, therefore, they have to be checked for its web bearing and web buckling. Most importantly, the shear buckling, shear capacity, moment capacity and allowable deflection must be checked first before assigning a section. This is to ensure the safety of the building constructed.

#### <span id="page-11-0"></span>2.2.2 Column

.

A structural member loaded axially in compression is generally called a compression member. Vertical compression members in buildings are called columns, posts or stanchions. A compression member in roof trusses is called struts and in a crane is called a boom.

Column is a vertical structural member that transmits the load from ceiling/ roof slab and beam, including its self-weight to the foundation. Columns are normally subjected to a pure compressive load. The most common used columns are RCC (Reinforced Concrete) columns.

Columns which are short are subjected to crushing and behave like members under pure compression. Columns which are long tend to buckle out of the plane of the load axis.

Caprani mentioned two main parameters governing column design.

- **•** Bracing: if the column can sway, additional moments are generated through the  $P \delta$ effect. This does not affect braced column.
- Slenderness ratio: The effective length divided by the lateral dimension of the column. Low values indicate a crushing failure, while high values denote buckling.

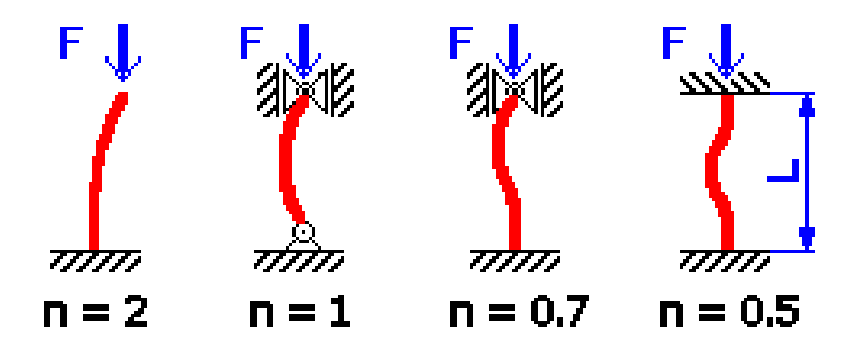

*Fig 2.3*. Effective Length of Different Supports Combination of Column

The steel column can also fail if the design is not done properly. A long compression member may fail due to buckling stress whereas the short compression member may fail due to yielding of material. Buckling of a column may occur even the maximum stresses in the material are less than the yield point of the material. Buckling means lateral deflection of the column.

#### **Effective Length of Compression Member**

Table below gives the values of effective length recommended by the Indian Standard, IS 800. The actual length L of the compression member should be taken as the length from centre-tocentre of intersection of supporting members or the cantilevered length in the case of free standing struts.

|                         | <b>Type</b>                                                                                                    | <b>Effective</b><br>length of<br>member l |
|-------------------------|----------------------------------------------------------------------------------------------------|-------------------------------------------|
| $\mathbf{1}$            | Effectively held in position and restrained in direction at<br>both ends.                                                                                    | 0.67 L                                    |
| $\overline{2}$          | Effectively held in position at both ends restrained in<br>direction at one end.                                                                             | 0.85L                                     |
| $\overline{3}$          | Effectively held in position at both ends but not restrained<br>in direction.                                                                                | L                                         |
| $\overline{\mathbf{4}}$ | Effectively held in position and restrained in direction at<br>one end and at the other end effectively restrained in<br>direction but not held in position. | L                                         |
| 5                       | Effectively held in position and restrained in direction at<br>one end and the other end partially restrained in direction<br>but not held in position.      | 1.5L                                      |
| 6                       | Effectively held in position and restrained in direction at<br>one end but not held in position or restrained in direction at<br>the other end.              | 2.0 L                                     |

**Table: Equivalent length for various end conditions**

#### **Note:**

- 1. L is the unsupported length of compression member.
- 2. For battened struts, the effective length should be increased by 10%.

On this project, the column is designed by using Universal Beam instead of Universal Column. Universal Beam will be more vulnerable to buckle as compared of Universal Column. Universal Column has approximately the same magnitude of flange width and web length, whereas, the Universal Beam has the web length greater than the flange width. Therefore,

web buckling might happen on UB column. Nevertheless, if the design is done properly according to the specification, it is hoped the section will not show any sign of failure.

#### **Maximum Slenderness Ratio:**

According to Indian Standard IS 800, the slenderness ratio should not exceed the values given in the table below:

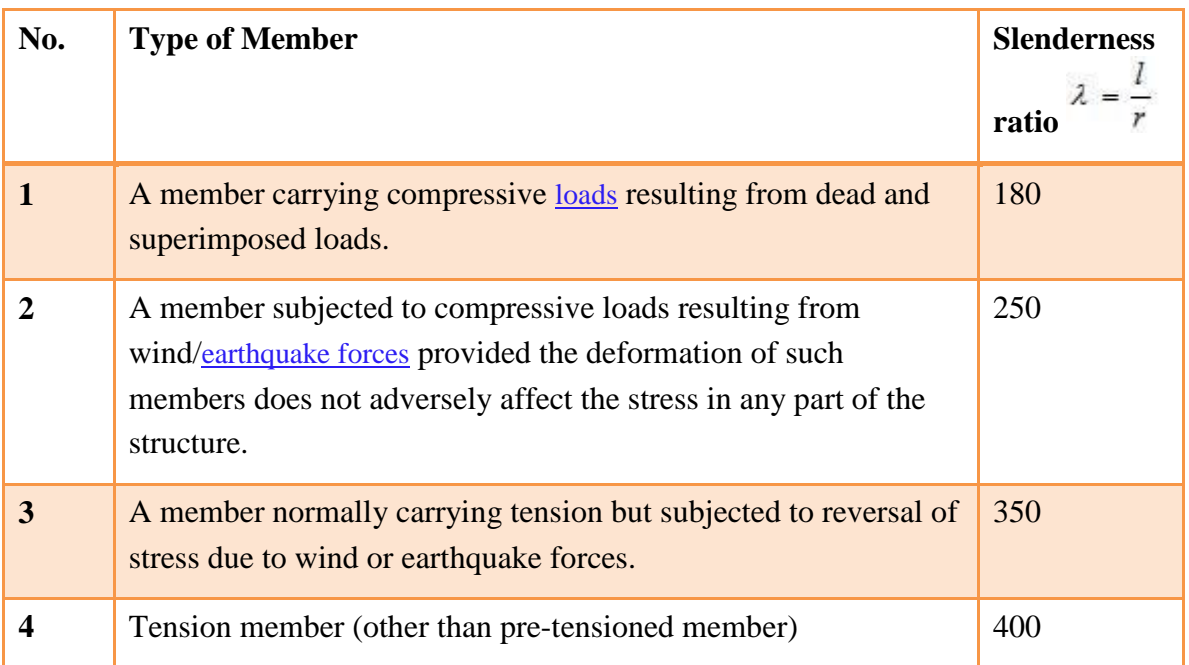

#### <span id="page-13-0"></span>2.2.3 Bracing

*Bracing* in the form of diagonal structural sections is provided to frames to prevent, or at least to restrict, sway in [single](http://www.steelconstruction.info/Single_storey_industrial_buildings) and [multi-storey](http://www.steelconstruction.info/Multi-storey_office_buildings) buildings . For a frame to be classified as braced, it must possess a bracing system which is adequately stiff. The frame without the bracing system can be treated as fully supported laterally and as having to resist the action of the vertical loads only. The bracing system resists all the horizontal loads applied to the frames it braces, any vertical loads applied to the bracing system and the effects of the initial sway imperfections from the frames it braces and from the bracing system itself.

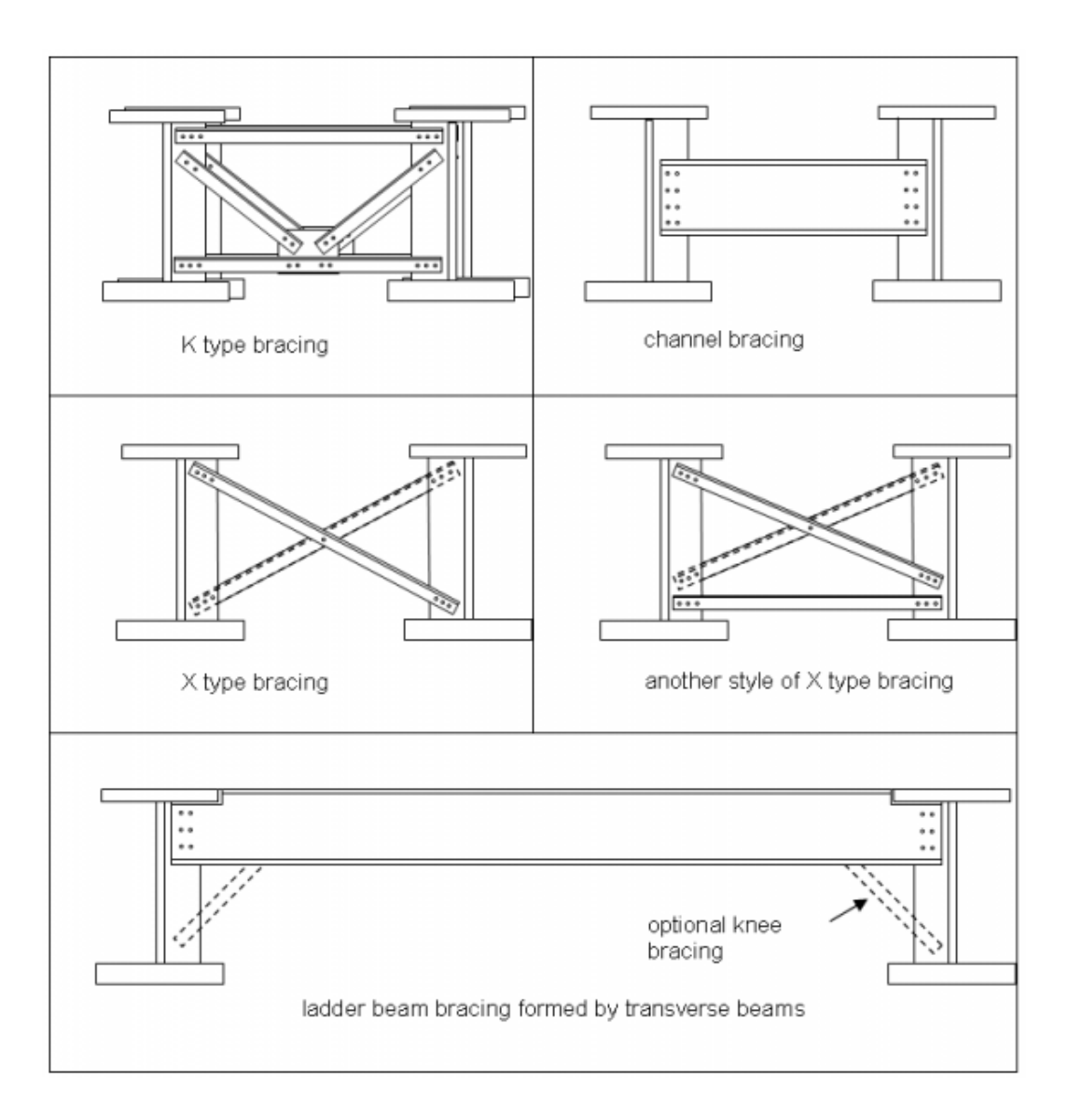

*Fig 2.4*. Various types of bracings

In a *Braced Frame* building, the resistance to horizontal forces is provided by two orthogonal bracing systems:

- Vertical bracing. Bracing in vertical planes (between lines of columns) provides load paths to transfer horizontal forces to ground level and provide a stiff resistance against overall sway.
- Horizontal bracing. At each floor level, bracing in a horizontal plane, generally provided by floor plate action, provides a load path to transfer the horizontal forces (mainly from the perimeter columns, due to wind pressure on the cladding) to the planes of vertical bracing.

Bracing types available for incorporation into the structural system range from concentric simple *K or X brace* between two columns to knee bracing and eccentric bracings with complicated geometry requiring computer solutions.

In *eccentric bracing* system the connection of the diagonal brace is deliberately offset from the connection between beam and vertical column.

The *K-form* is common since the bracings do not participate extensively in carrying gravity load, and can be designed for axial forces due to wind without gravity axial forces.

In the *X-form* and single brace forms, gravity axial forces may dominate in the design of braces.

The building sway under wind is significantly reduced by the introduction of these trusses.

#### <span id="page-15-0"></span>2.2.4 Base Plate

In general they are designed with unstiffened base plates, but stiffened base plates may be used where the connection is required to transfer high bending moments. The column base is usually supported by either a concrete slab or a sub-structure. The traditional approach for the design of pinned bases results in a base plate thickness of sufficient stiffness to ensure a uniform stress under the base plate and therefore the base plate can be modelled as a rigid plate.

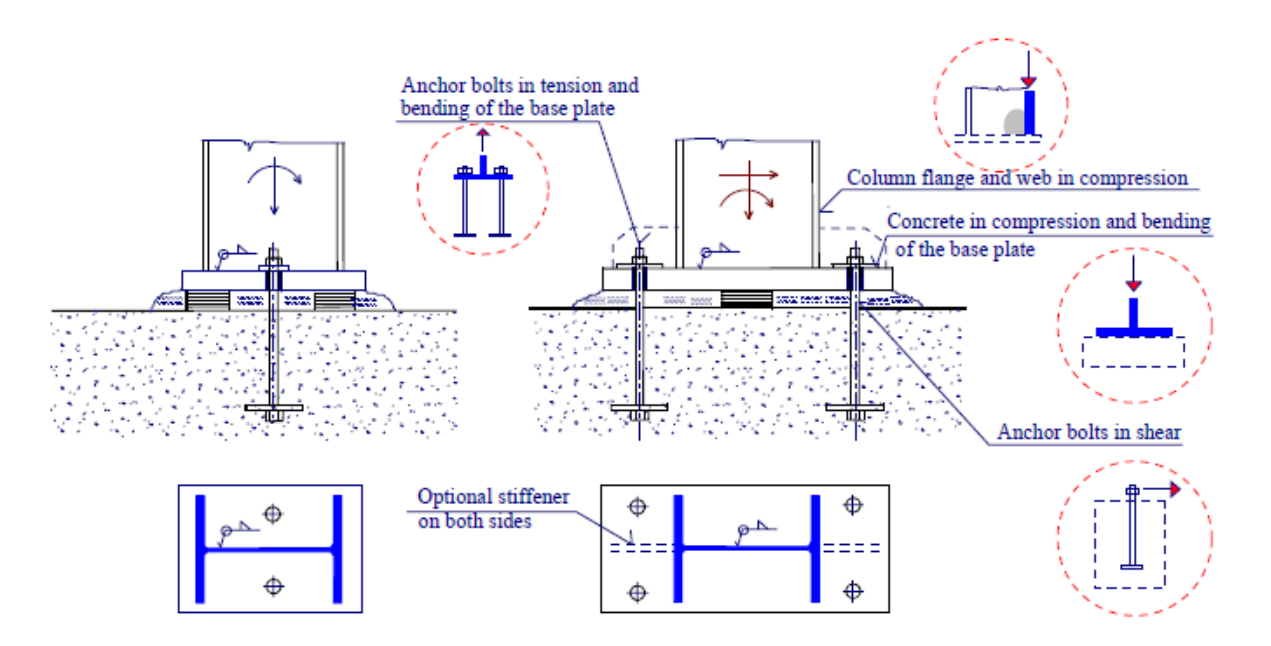

a) Bolt inside the base plate b) Bolt outside the base plate *Fig 2.5*. Typical Column base assembly and selection of components

The traditional design of moment-resisting column bases involves an elastic analysis based on the assumption that the sections remain plane. By solving equilibrium equations, the maximum stress in the concrete foundation (based on linear stress distribution) and the tension in the holding down assembly may be determined. Whilst this procedure has proved satisfactory in service over many years, the approach ignores the flexibility of the base plate in bending (even when it is strengthened by stiffeners), the holding down assemblies and the concrete. The concept, transfers the flexible base plate into an effective rigid plate and allows stress in the concrete foundation equal to the resistance in concentrated compression. A plastic distribution of the internal forces is used for calculations at the ultimate limit state

#### <span id="page-16-0"></span>2.2.5 Monorail

The term **monorail** or **industrial monorail** is used to describe any number of transport systems in which a chair or carrier is suspended from, or rides on, an overhead rail structure. Unlike the well-known duo-rail system, there are many rail-guided transport options which have been described as monorails, so that tracing the history presents [ademarcation problem](http://en.wikipedia.org/wiki/Demarcation_problem) regarding what should be included and what should be omitted.

The overhead traveling crane, hoist, and monorail system industry includes a diverse assortment of products that fit within a narrowly defined segment of the materials handling equipment industry. Not to be confused with various types of mobile cranes used in construction projects, overhead cranes are variously structured machines that "travel" along a runway structure or pair of tracks located above the work floor of a plant or factory. They are further characterized by the presence of a fixed or trolley-mounted hoisting system that is connected to the tracks by a bridge structure, which consists of either a single or double girder.

The industry manufactures three basic kinds of overhead traveling cranes that accommodate the vast majority of materials handling needs. The first type is the overhead bridge crane, which is fixed to an overhead beam running the length of the building. Generally regarded as the most rugged of all overhead traveling cranes, this class of crane is noted for its ability to cover the entire width and length of a plant. The jib crane is the second variety of crane produced by the industry. It is usually mounted to a wall or pillar and is used to service a smaller area of a plant, usually the area of a single workstation. Gantry cranes, which are mounted overhead and are able to service a particular bay or workstation, comprise the third category.

#### <span id="page-16-1"></span>2.2.6 Cantilever Retaining Wall

- Cantilever wall are usually of [reinforced concrete](http://theconstructor.org/concrete/types/reinforced-concrete-types/) and work on the principles of leverage.
- Have much thinner stem, and utilize the weight of the backfill soil to provide most of the resistance to sliding and overturning.
- Most common type of earth- retaining structure.
- The cantilever [retaining wall](http://theconstructor.org/geotechnical/retaining-walls/) ("cantilever wall") constructed of reinforced Portland-cement concrete (PCC) was the predominant type of rigid [retaining wall](http://theconstructor.org/structures/retaining-wall/) used from about the 1920s to the 1970s
- Earth slopes and earth retaining structures are used to maintain two different ground surface elevations.

#### **FUNCTION**

To retain the soil at a slope that is greater than it would naturally assume, usually at a vertical or near vertical position.

#### **Earth Pressure (P)**

Earth pressure is the pressure exerted by the retaining material on the retaining wall. This pressure tends to deflect the wall outward. There are two types of earth pressure and they are; Active earth pressure or earth pressure (Pa) and Passive earth

pressure  $(P<sub>p</sub>)$ . Active earth pressure tends to deflect the wall away from the backfill. Earth pressure depends on type of backfill, the height of wall and the soil conditions

## <span id="page-17-0"></span>2.3 Transfer Point

A *Transfer Point* is a location on a conveyor where the material is loaded or unloaded. A typical *Transfer Point* is composed of metal chutes that guide the flow of material. The design of *Transfer Point* will greatly affect the life of components as well as maintenance costs and safety.

The huge amount of coal is usually supplied through railways. A railway siding line is taken into the power station and the coal is delivered in the storage yard. The coal is unloaded from the point of delivery by means of wagon tippler. It is rack and pinion type. The coal is taken from the unloading site to dead storage by belt conveyors. The belt deliver the coal to 0m level to the pent house and further moves to transfer point 8.

The transfer points are used to transfer coal to the next belt. The belt elevates the coal to breaker house. It consists of a rotary machine, which rotates the coal and separates the light dust from it through the action of gravity and transfer this dust to reject bin house through belt.

The belt further elevates the coal to the transfer point 7 and it reaches the crusher through belt. In the crusher a high-speed 3-phase induction motor is used to crush the coal to a size of 50mm so as to be suitable for milling system. Coal rises from crusher house and reaches the dead storage by passing through transfer point 8.

## <span id="page-17-1"></span>2.4 About Structure

There are two types of structures i.e. *Rigid Frame* and *Braced Frames*. A *Rigid frame* structure is a structure made up of linear elements, typically beams and columns that are connected to one another at their ends with joints that do not allow relative rotations to occur between the ends of attached members, although the joints themselves may rotate as a unit. Members are essentially continuous through the joints. As with continuous beams, rigid-frame structures are statically indeterminate.

Many *rigid-frame* structures resemble simpler post-and-beam systems in appearance, but radically different in structural behavior, owing to joint rigidity, which can be sufficient to enable a framed structure to carry significant lateral loads.

## <span id="page-18-0"></span>2.5 STAAD.PRO V8i Review

STAAD in STAADPro stands for Structural Analysis and Design. It is the most wellknown engineering structural design software. According to "STAAD.Pro V8i" ,STAAD.Pro is the structural engineering professional's choice for steel, concrete, timber, aluminium and cold-formed steel design of virtually any structure though its flexible modelling environment, advanced features, and fluent data collaboration.

STAAD.Pro is a comprehensive integrated FEA (Finite Element Analysis) and design solution, including a state of the art used interface, visualization tools and integrated codes. It is able to analyse a structure exposed to dynamic response, soil structure interaction of wind, earthquake and moving loads.

## <span id="page-18-1"></span>2.6 Cost Estimation

A cost estimate is the approximation of the cost of a program, project, or operation. The cost estimate is the product of the cost estimating process. The cost estimate has a single total value and may have identifiable component values. A problem with a cost overrun can be avoided with a credible, reliable, and accurate cost estimate. An estimator is the professional who prepares cost estimates. There are different types of estimators, whose title may be preceded by a modifier, such as building estimator, or electrical estimator, or chief estimator. Other professional titles may also prepare estimates or contribute to estimates, such as quantity surveyors, cost engineers, etc.

In a world of limited funds, as a project manage you're constantly deciding how to get the most return for your investment. The more accurate your estimate of project cost is, the better able you will be to manage your project's budget. Therefore, estimating a project's costs is important for several reasons:

- It enables you to weigh anticipated benefits against anticipated costs to see whether the project makes sense.
- It allows you to see whether the necessary funds are available to support the project.
- It serves as a guideline to help ensure that you have sufficient funds to complete the project.

Although you may not develop and monitor detailed budgets for all your projects, knowing how to work with project costs can make you a better project manager and increase your chances of project success.

A project budget is a detailed, time-phased estimate of all resource costs for your project. You typically develop a budget in stages — from an initial rough estimate to a detailed estimate to a completed, approved project budget. On occasion, you may even revise your approved budget while your project is in progress. Your project's budget includes both direct and indirect costs.

Direct costs include the following:

- Salaries for team members on your project
- Specific materials, supplies, and equipment for your project
- Travel to perform work on your project
- Subcontracts that provide support exclusively to your project

Indirect costs fall into the following two categories:

Overhead costs: Costs for products and services for your project that are difficult to subdivide and allocate directly. Examples include employee benefits, office space rent, general supplies, and the costs of furniture, fixtures, and equipment.

You need an office to work on your project activities, and office space costs money. However, your organization has an annual lease for office space, the space has many individual offices and work areas, and people work on numerous projects throughout the year. Because you have no clear records that specify the dollar amount of the total rent that's just for the time you spend in your office working on just this project's activities, your office space is treated as an indirect project cost.

General and administrative costs: Expenditures that keep your organization operational (if your organization doesn't exist, you can't perform your project). Examples include salaries of your contracts department, finance department, and top management as well as fees for general accounting and legal services.

Our objective is to calculate the quantity and hence cost of the materials used in the construction of the structure.

# 3. MATERIALS AND METHODS

<span id="page-20-0"></span>In this project we are using STAAD.pro as designing and analysis tool.

- Indian Standard Code 800:2007 is used as a reference tool for designing of steel structure.
- Indian Standard Code 875(Part-3) is used for the calculation of the wind loads considering that particular wind zone in which our structure lies.
- NTPC Specifications are being provided for the calculation of various loads.
- Design specifications for various elements i.e. of beams, angles etc. are also provided in the detailed project report by NTPC.

## <span id="page-20-1"></span>3.1 Plans and Elevations given by NTPC are as under:

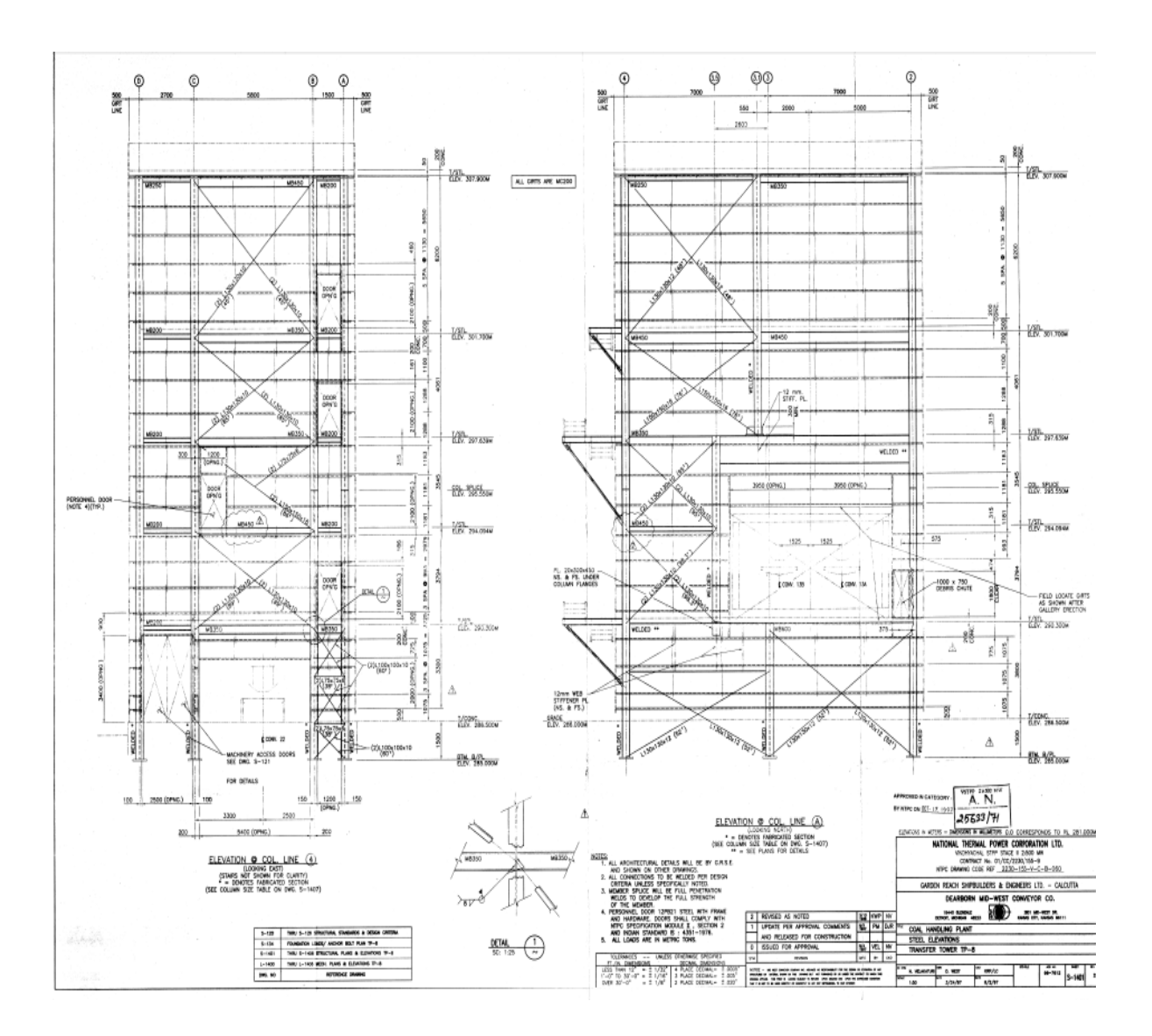

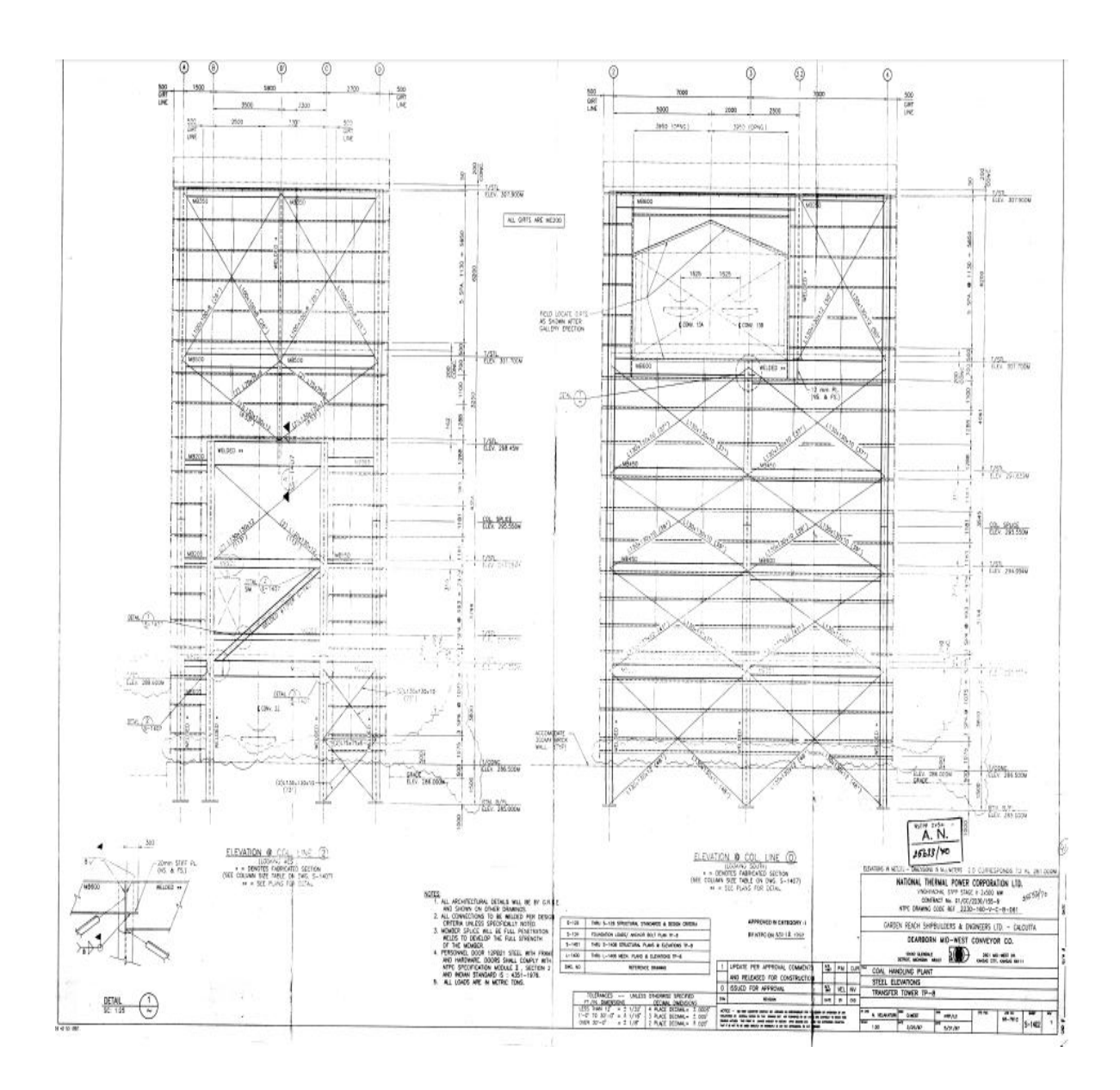

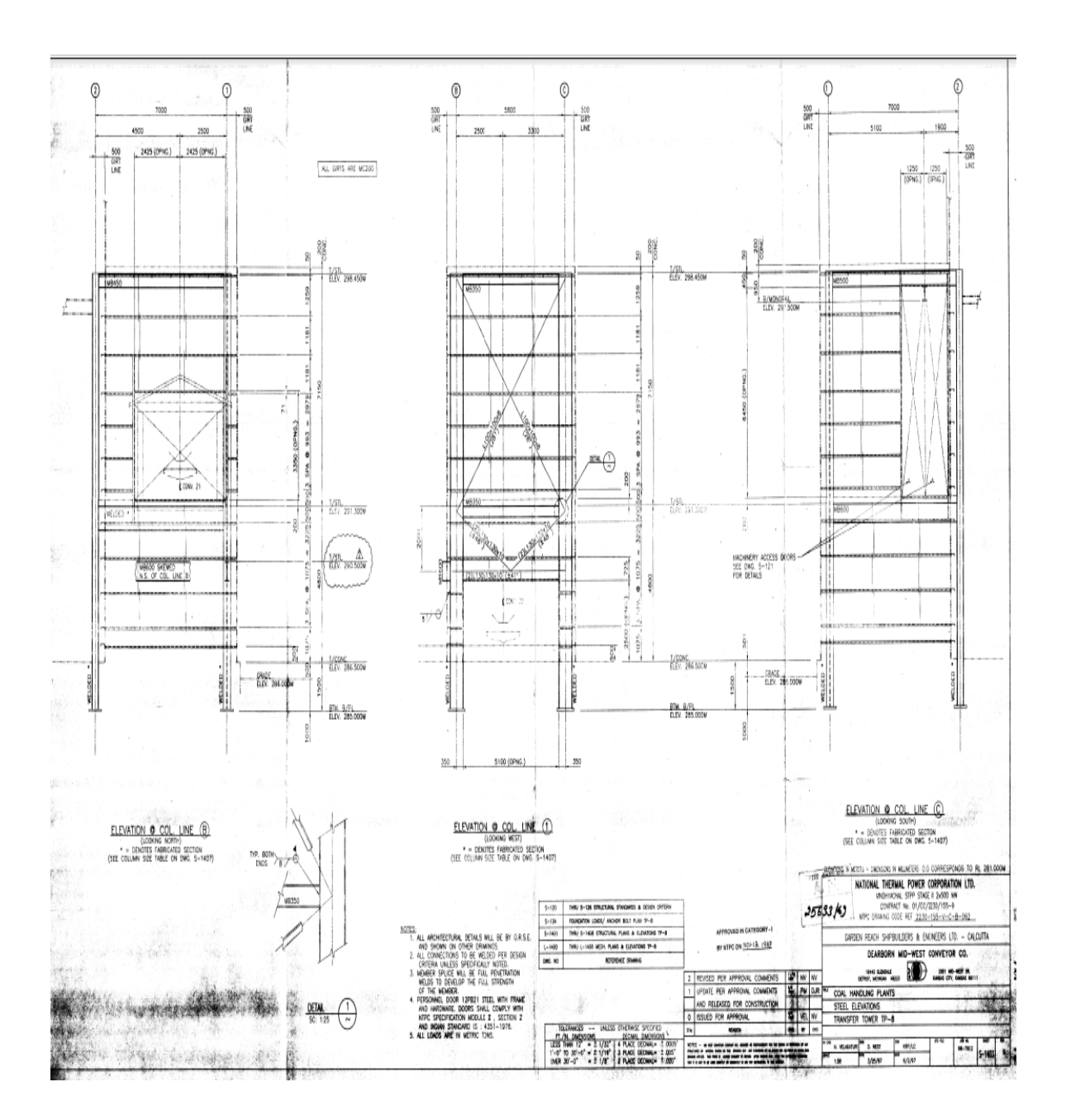

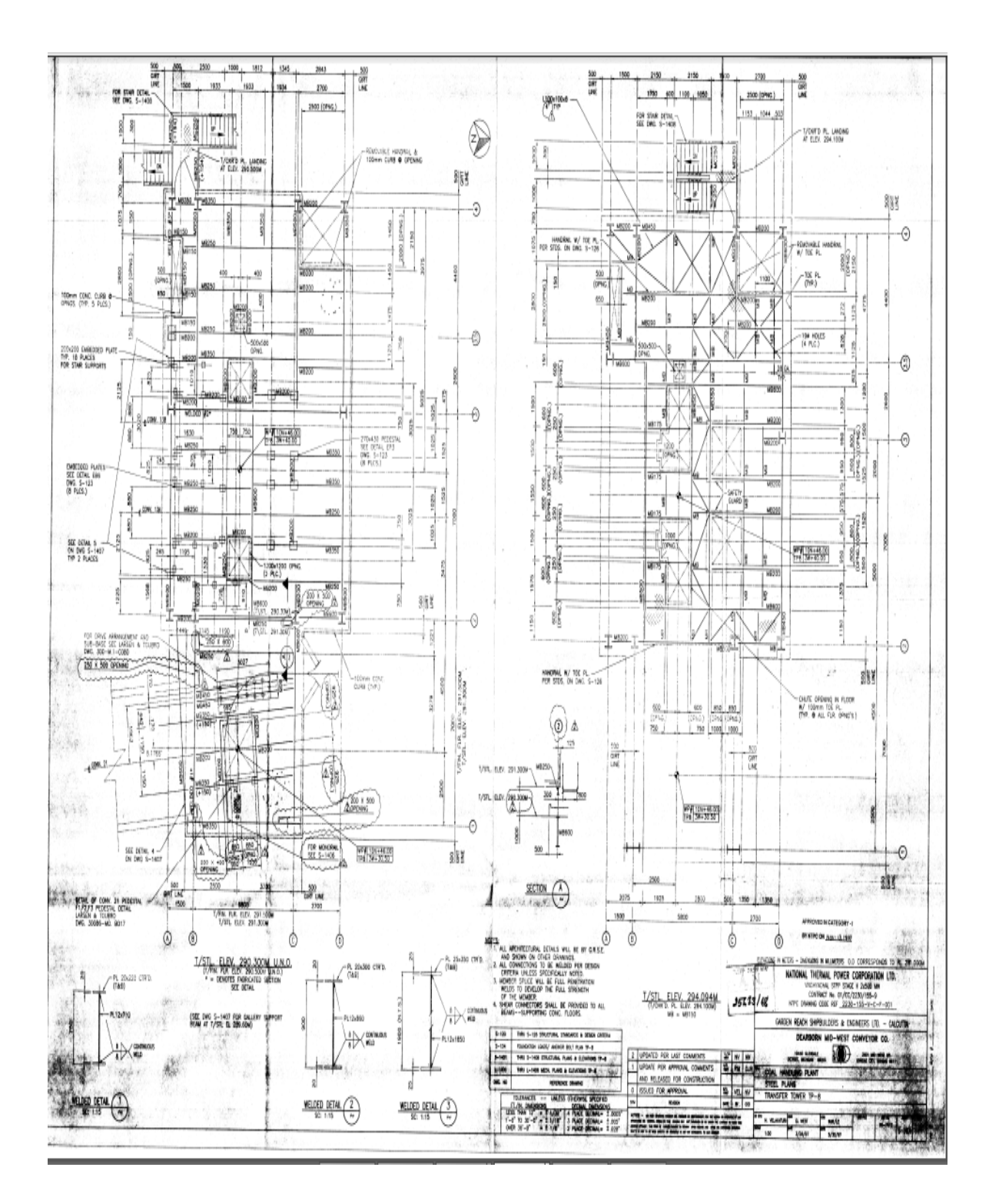

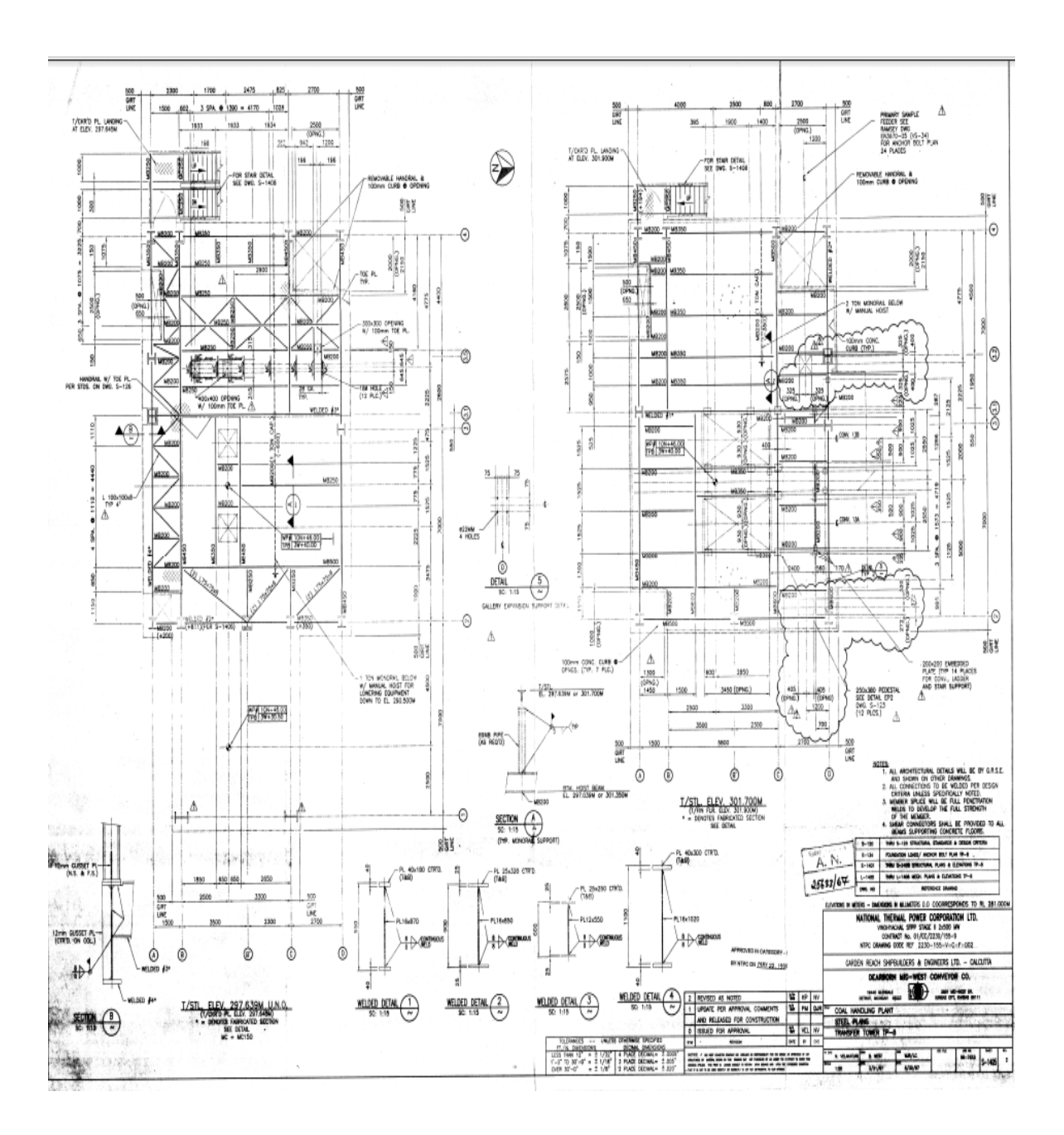

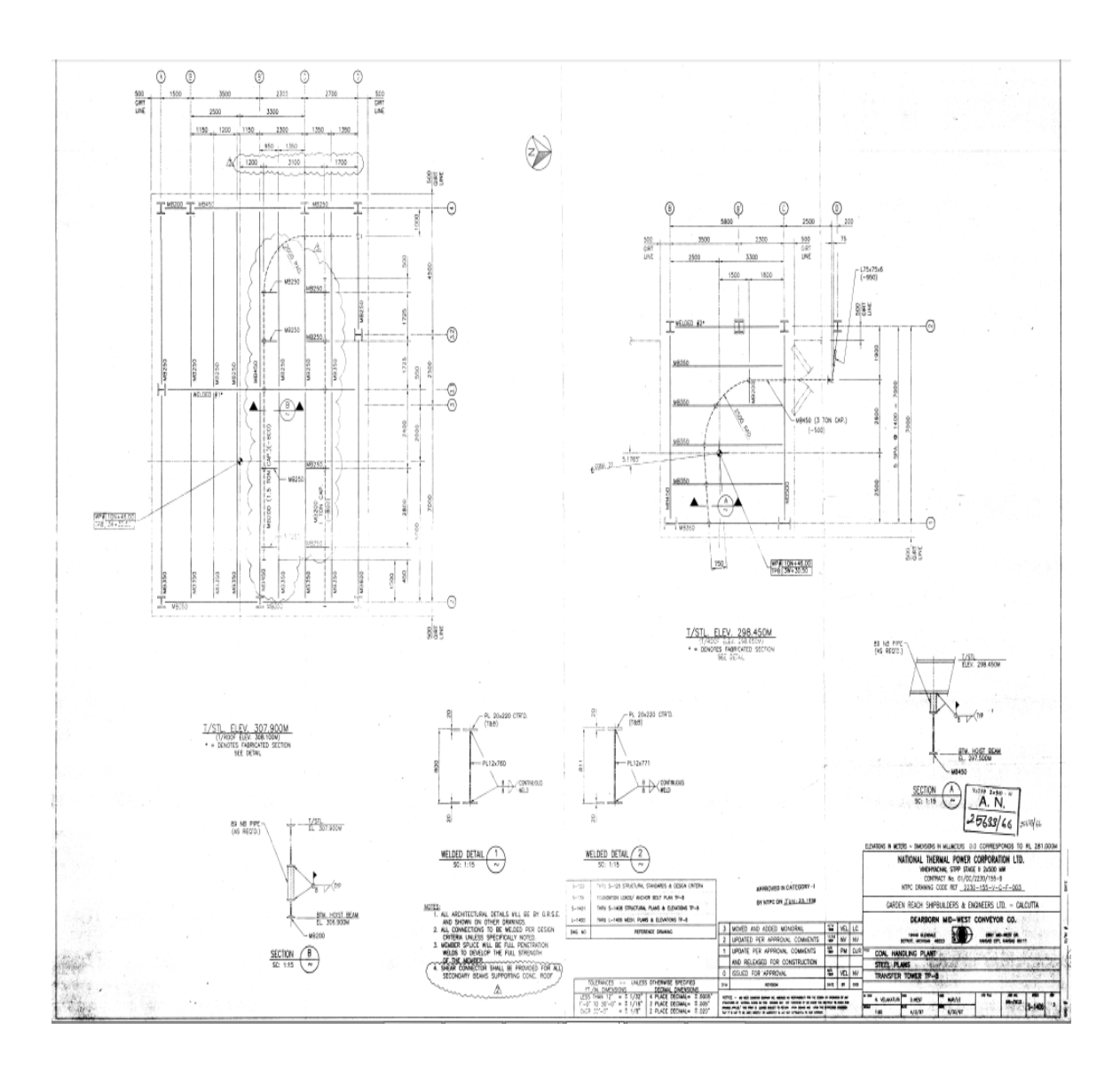

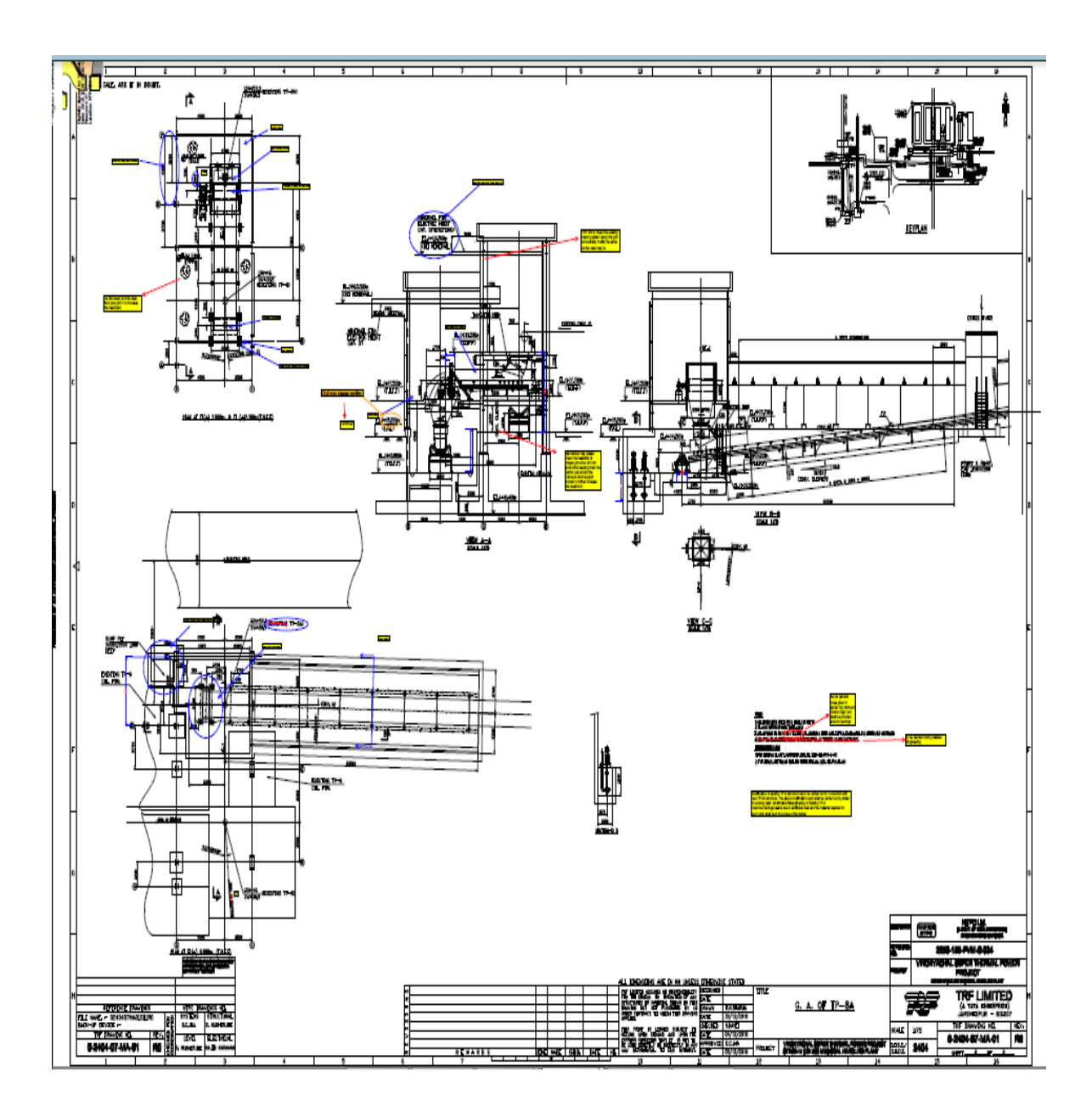

## 3.2 Methodology

<span id="page-28-0"></span>The complete building is first modelled as 3D frame for existing structure then force on existing column which will aid TP-8A for supporting various structural frames for proposed structure is transferred to the model of TP-8A. The Dead Load and Live Load is of existing Structure is assumed as 600kg/m² and 500kg/m² respectively.

The Extension portion is been analyzed/designed for worst combination of loads through STAAD.pro and input and output files are enclosed in Annexure which are self-explanatory. From the STAAD output, the support reactions for various combinations are to be tabulated and the base plate, shear keys and foundation bolts are designed accordingly. The Existing Col. of TP 8 is also checked for its margin of safety.

Following are the design steps used for manual designing.

#### 3.2.1 Design of Base Plate

- 1. Taking the M25 grade concrete, bearing strength of concrete is determined by 0.45fck.
- 2. The area of a slab base may be computed by:-

<span id="page-28-1"></span>
$$
A = \frac{P}{\text{bearing strength of concrete}}
$$

Where  $A =$  required area of the base plate in mm<sup>2</sup>

 $P =$  factored load

3. A square base plate is generally provided. The side of the base plate may be worked out by eq.

 $(D + 2b)$  x  $(bt + 2a) = A$ 

Where,  $a = bigger projection of base plate beyond column in mm$ 

 $b =$  smaller projection of base plate beyond column in mm

D= depth of column section mm

 $bf = width of the flange of column in mm$ 

4. The intensity of pressure w, from the concrete pedestal is determined by

$$
w = \frac{P}{A_1}
$$

Where,  $w =$  intensity of pressure from concrete under the slab base in N/mm<sup>2</sup>

 $A_1$  = area of base plate provide in mm<sup>2</sup>

5. The minimum thickness t is calculated from equation

$$
t = \sqrt{2.5w(a^2 - 0.3b^2)\frac{\gamma_{mo}}{f_y}}
$$

Where, t should not be less than column flange thickness.

6. Moment in the cantilever part of the plate is calculated. Thickness is checked for the moment calculated from the equation

$$
t = \sqrt{\frac{6M}{R}}
$$

Where,  $M =$  moment in the cantilever part of slab

 $R =$ 

- 7. Holding down bolts 2 or 4 in number and of 20 mm diameter are usually provided.
- 8. Bolts are checked under tension and shear.

#### 3.2.2 Design of Cladding

- 1. A channel section is assumed, say MC150, dead load is calculated including self-weight, weight of sheeting and load on rail.
- <span id="page-29-0"></span>2. Wind loads are calculated as per IS 875(part3).
- 3. Bending moments are calculated with wind load and dead load using equation

$$
M=\frac{wl^2}{8}
$$

Where,  $M =$  moment in  $kN-m$ 

 $W =$ load due to wind/dead load

 $L =$ span of the member

- 4. Section modulus in x and y direction are noted down, say  $z_{xx}$  and  $z_{yy}$ .
- 5. Maximum combined stresses are calculated using equation

$$
\tau = \frac{M_W}{z_{xx}} + \frac{M_{dl}}{z_{yy}}
$$

Where,  $Mw = M$ oment due to wind load

Mdl = Moment due to dead load

Maximum combined stresses should be less than permissible stresses.

#### 3.2.3 Design of Monorail

- 1. Monorail was designed with two parts. One where it is simply supported by beams and the other where it is cantilevered.
- <span id="page-30-0"></span>2. Maximum bending moments are calculated for both the cases.

Simply Supported:

Moment due to self-weight  $M_{dl} = \frac{wl^2}{8}$ 

Moment due to point load of crane  $M_1 = Pl/4$ 

Total Moment  $M_{ss} = M_{dl} + M_l$ 

Cantilever:

Moment due to self-weight  $M_{dl} = \text{wl}^2/2$ 

Moment due to point load of crane  $M<sub>1</sub> = Pl$ 

Total Moment  $M_c = M_{dl} + M_l$ 

- 3. Final maximum bending moment applied  $M = M_{ss} + M_c$
- 4. A trial I section is chosen and its design moment capacity is determined. Permissible stress bending stress  $\sigma_{\rm cbc}$  can be adopted from IS 800-1984, table 6.1B.

Design Moment  $M_d = \sigma_{cbc} x Z_{xx}$ 

Where  $Z_{xx}$  = Section modulus in x direction

- 5. Ratio of design moment capacity with moment applied should be greater than 1.If not, we need to choose higher section.
- 6. For curves, the beam has to be checked for torsional moment using the following equations.

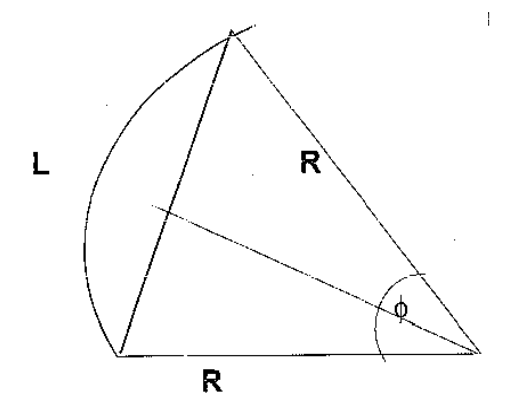

Torsional Moment  $M<sub>T</sub> = P.e$  (e = eccentricity) Torsional stress  $T = M_{T}/k$ Where k (Torsional constant) =  $2bt_f^3 + d1t_w^3/L$  $b$  = Flange width  $t_f$  = thickness of flange  $t_w$  = thickness of web  $d1 =$  depth of web Permissible torsion shear  $T_{all} = 0.45f_y$ 

7. Check is done for combined bending moment and combined bending shear.

 $M_d/M + T/T_{all} < 1$ 

#### 3.2.4 Design of Steel [Compression Members](http://theconstructor.org/structural-engg/compression-members/)

#### <span id="page-31-0"></span>**ELASTIC BUCKLING OF EULER COLUMN**

Assumptions:

- Material of strut homogenous and linearly elastic
- No imperfections (perfectly straight)
- No eccentricity of loading
- No residual stresses

The governing differential equation is  $2<sup>2</sup>$ 

$$
\frac{d^2y}{dx^2} + \frac{P_{cr}}{EI} \cdot y = 0
$$

**Lowest value of the critical load** 

$$
P_{cr} = \frac{\pi^2 EI}{\ell^2}
$$
  
\n
$$
\sigma_{cr} = \frac{P_{cr}}{A} = \frac{\pi^2 EI}{A\ell^2}
$$
  
\n
$$
\sigma_{cr} = \frac{\pi^2 E r^2}{\ell^2} = \frac{\pi^2 E}{(\ell/r)^2} = \frac{\pi^2 E}{\lambda^2}
$$

Where, A= area of cross-section, and

 $r =$  radius of gyration about the bending axis

 $\lambda$  = slenderness ratio

Strength of an Axially Loaded Compression Members Maximum axial compression load permitted on a compression member

Where,  $P =$  axial compressive load (N),

 $\sigma_{ac}$  = permissible stress in axial compression (MPa)

A = effective cross-sectional area of the member  $\text{(mm}^2)$ 

#### **FACTORS AFFECTING STRENGTH OF A COLUMN IN PRACTICE:**

- Effect of initial out of straightness
- Effect of eccentricity of applied loading
- Effect of residual stress
- Effect of a strain hardening and the absence of clearly defined yield point
- Effect of all features taken together

# **Residual Stresses** *Residual stresses Residual stresses* TI *in web* ſΈ *in flanges*

*Residual stresses distribution (no applied load)*

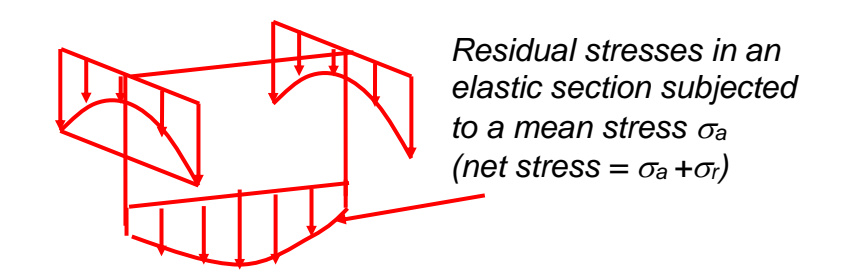

 *The influence of residual stresses*

*Fig 3.1*. Residual stress distribution

#### **DESIGN STRENGTH**

**The design compressive strength of a member is given by**

$$
P_d = A_e f_{cd}
$$
  
\n
$$
f_{cd} = \frac{f_y / \gamma_{m0}}{\phi + [\phi^2 - \lambda^2]^{0.5}}
$$
  
\n
$$
= \chi f_y / \gamma_{m0} \leq f_y / \gamma_{m0}
$$

$$
\phi = 0.5[1+\alpha (\lambda - 0.2) + \lambda^2]
$$

 $f_{cd}$  = the design compressive stress,

 $\lambda$  = non-dimensional effective slenderness ratio,

$$
=\sqrt{f_{y}\left(KL\middle/\right)^{2}}/\pi^{2}E
$$

 $f_{cc}$  = Euler buckling stress =  $\pi^2 E/(KL/r)^2$ 

 $\alpha$  = imperfection factor as in Table 7(IS 800:2007)  $\chi$  = stress reduction factor as in Table 8 (IS 800:2007)

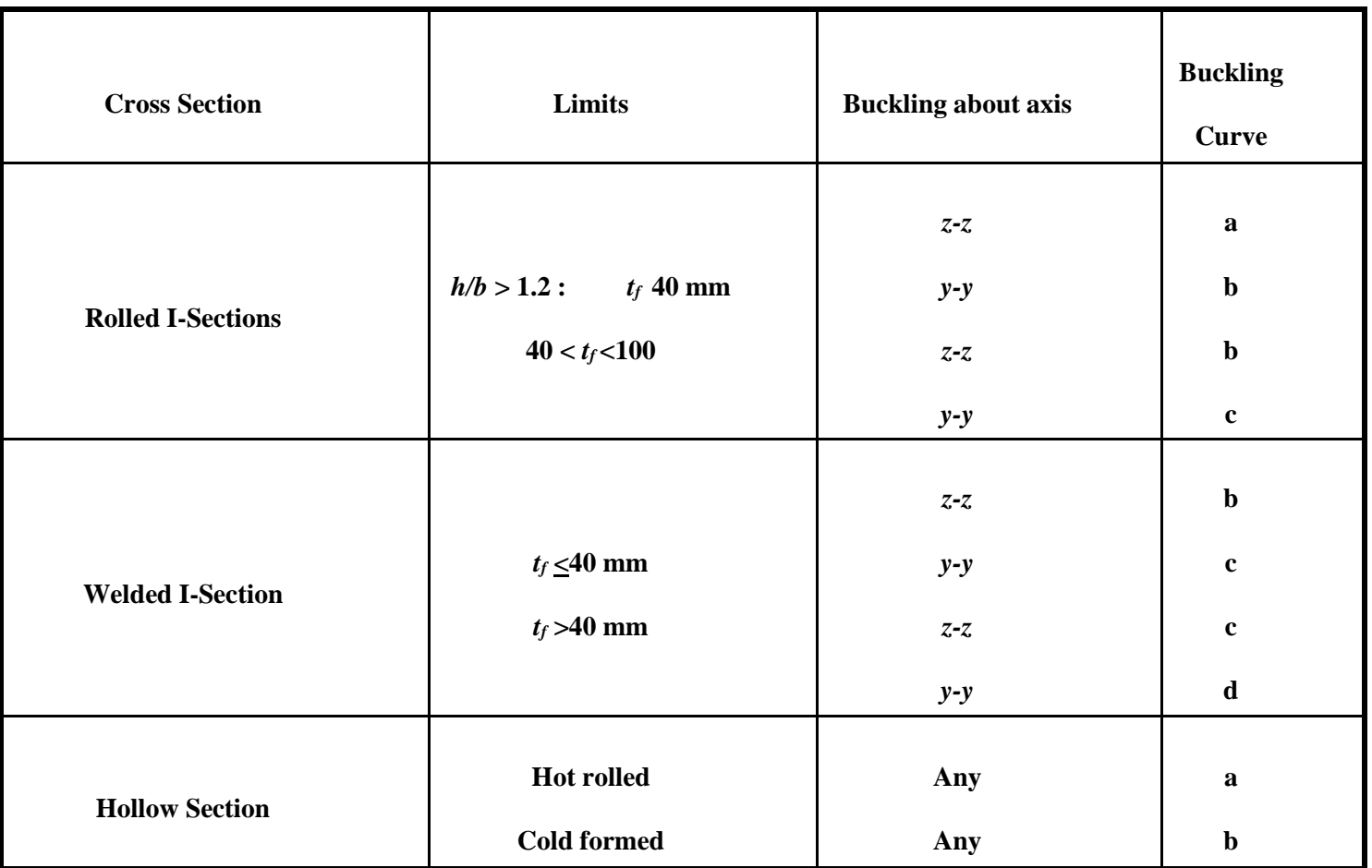

#### **Table Buckling Class of Cross-sections**

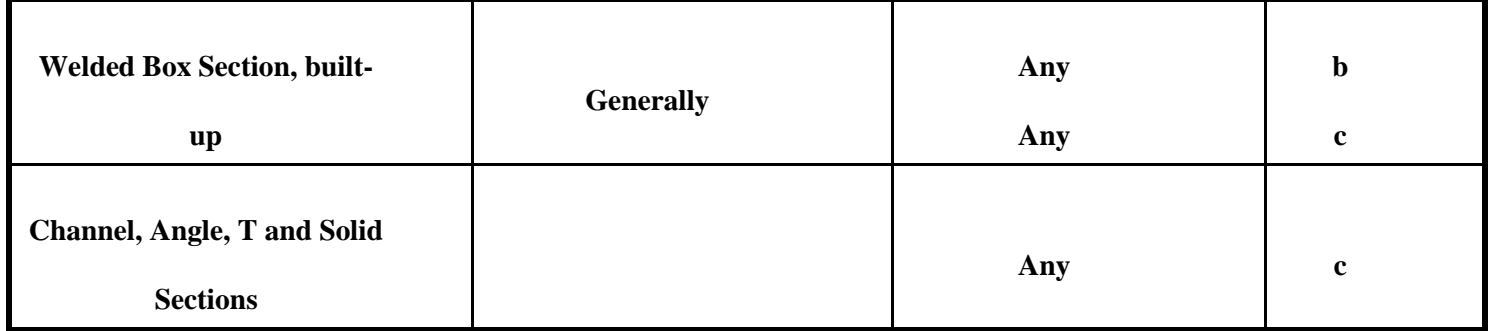

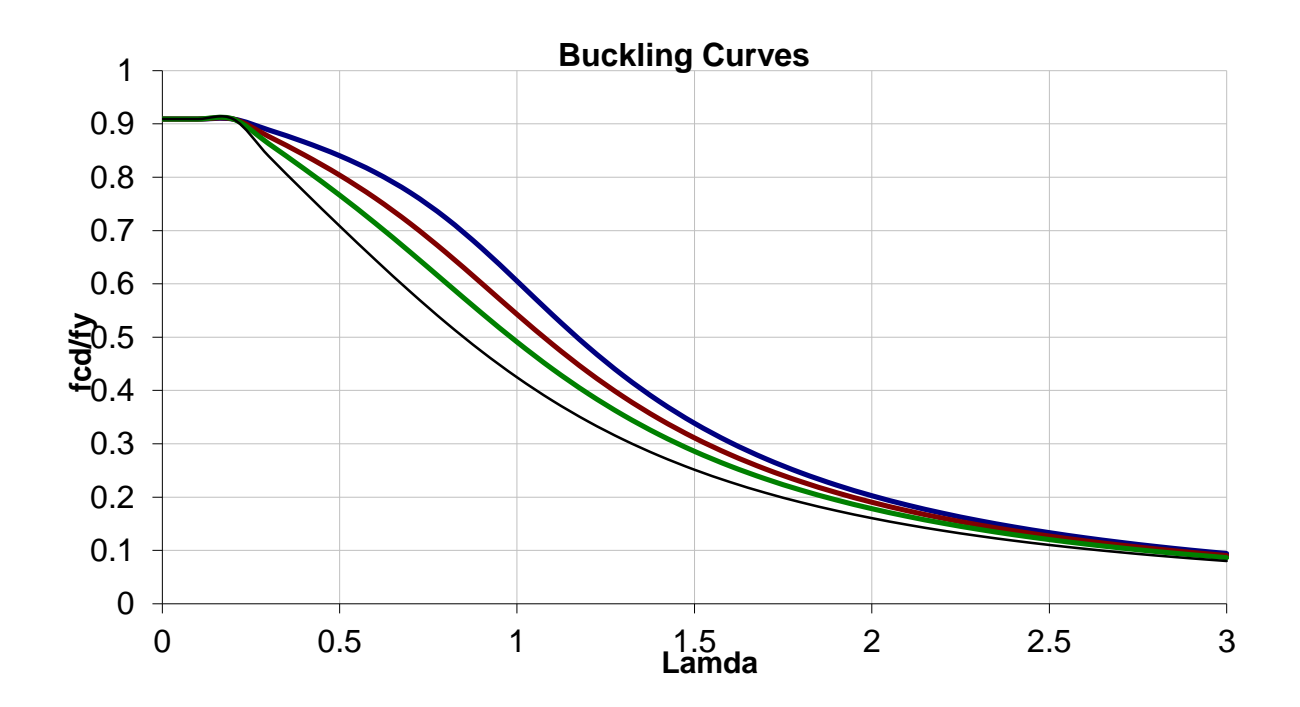

**TABLE 7.1 IMPERFECTION FACTOR,** *<sup>α</sup>*

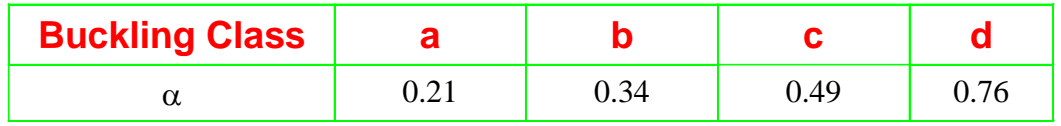

## 3.2.5 Design Of Cantilever Retaining Wall

<span id="page-35-0"></span>In order to calculate the pressure exerted at any point on the wall, the following must be taken in account:
- Height of water table
- Nature & type of soil
- Subsoil water movements
- Type of wall
- Material used in the construction of wall

#### **Analysis for dry back fills**

Maximum pressure at any height,  $p=k<sub>a</sub>h$ Total pressure at any height from top,  $P=1/2[k_ah]h = [k_ah^2]/2$ Bending moment at any height  $= M = Pxh/3 = [kah^3]/6$ 

Total pressure at bottom,  $P_a = [k_a H^2]/2$ Total Bending moment at bottom,  $M = [k_a H^3]/6$ Where,  $k_a$  = Coefficient of active earth pressure =  $(1-sin\emptyset)/(1+sin\emptyset)$  =  $tan^2\emptyset$  $= 1/k<sub>D</sub>$ , coefficient of passive earth  $\varnothing$  = Angle of internal friction or angle of repose u=Unit weigh or density of backfill

If  $\varnothing$  = 30, k<sub>a</sub>=1/3 and k<sub>p</sub>=3. Thus k<sub>a</sub> is 9 times k<sub>p</sub>

Stability requirements of RW:

Following conditions must be satisfied for the wall

1. It should not overturn.

2. It should not slide.

3. It should not subside i.e. maximum pressure should not exceed the safe bearing capacity of the soil under working conditions.

#### **Check against overturning**

Factor of safety against overturning = MR / MO  $\Box$  1.55 (=1.4/0.9) Where, MR = Stabilising moment or restoring moment

MO =overturning moment

As per IS:456-2000,

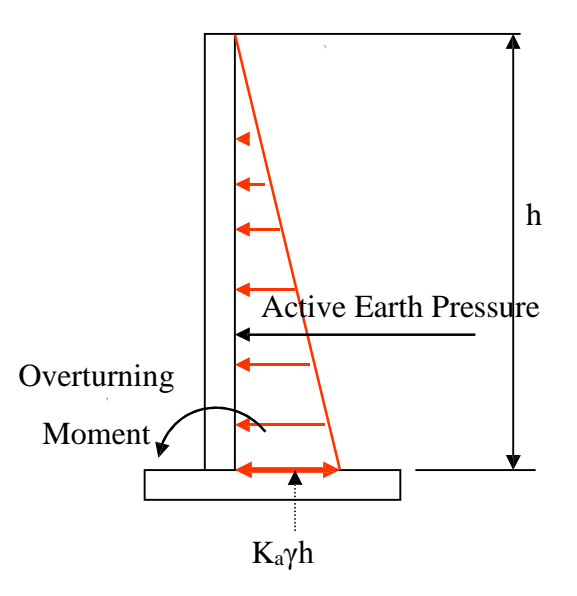

*Fig 3.2*. Various force on retaining wall

MR>1.2 MO, ch DL + 1.4 MO, ch IL 0.9 MR +1.4 MO, ch IL

#### **Check against Sliding**

FOS = Resisting force to sliding/Horizontal force causing sliding

 $=$  W/Pa x 1.55 (=1.4/0.9)

As per IS:456:2000

 $1.4 = (0.9 \square W)/Pa$ 

#### **Design of Shear key**:

If the wall is not safe against sliding, then a shear key is to be provided. It is provided either below the stem or at the end of heel. It should not be provided at the end of toe. If shear key is provided, then it should be designed taking the effect of passive pressure.

In case the wall is unsafe against sliding  $pp = p \tan 2 (45 + 1/2) = p \text{ kp}$ 

Where pp= Unit passive pressure on soil above shearing plane AB If

W = Total vertical force acting at the key base

 $\varnothing$  = shearing angle of passive resistance

 $R=$  Total passive force = pp x a

PA=Active horizontal pressure at key base for H+a

W=Total frictional force under flat base

For equilibrium,  $R + W = FOS X PA$ FOS=  $(R + W)/PA$  x 1.55

#### **Pressure below the wall**

Consider the retaining wall as shown. All forces acting on the wall are shown. The moment of all forces at the end of toe is considered and the requirements of stability are to be established. For stability earth pressure at the end of the heel for the entire height of wall should be considered. The maximum and minimum pressure below the wall can be determined from the principles of static.

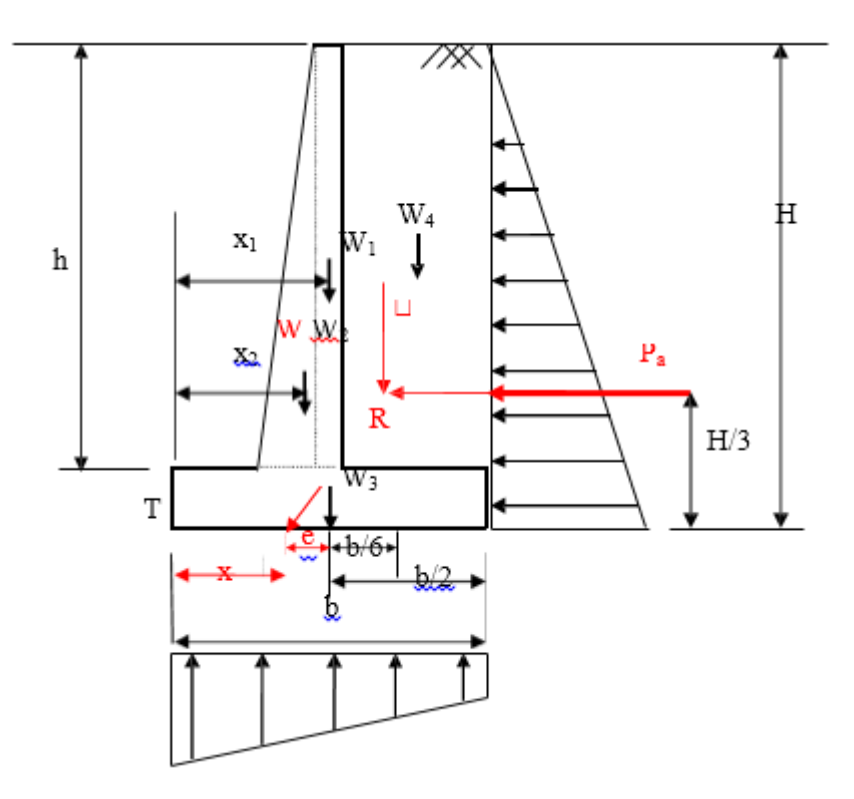

*Fig 3.3*. Various force on retaining wall

#### **Preliminary Proportioning (T shaped wall)**

Following guidelines are to be followed for initial proportioning of wall with out surcharge. For surcharge and other cases, good text books should be followed.

Stem: Top width 200 mm to 400 mm

Base slab width b= 0.4H to 0.6H, and 0.6H to 0.75H for surcharged wall

Base slab thickness= H/10 to H/14

Toe projection= (1/3-1/4) Base width

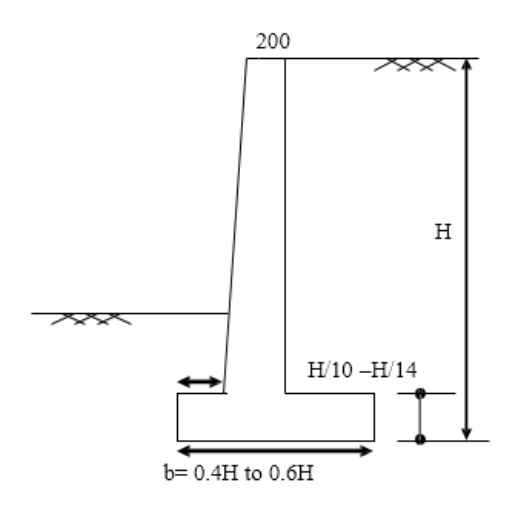

#### **Behaviour or structural action and design**

All the three elements namely stem, toe and heel acts as cantilever slabs and hence the design and detailing principles are same as that of conventional cantilever slabs.

1. Stem design: Mu=partial safety factor x (ka H3/6)

2. Determine the depth d from  $Mu = Mu$ ,  $lim = Obd2$ 

3. Determine the steel based on balanced or under reinforced design. Provide enough development length at the junction for all bars.

#### **Curtailment of steel**

Maximum steel is needed at the base where the BM is maximum. As the BM decreases towards the top, steel can be suitably curtailed at one or two levels. Usually steel is curtailed at one level where the steel quantity is about 50% or 67% of the base steel.

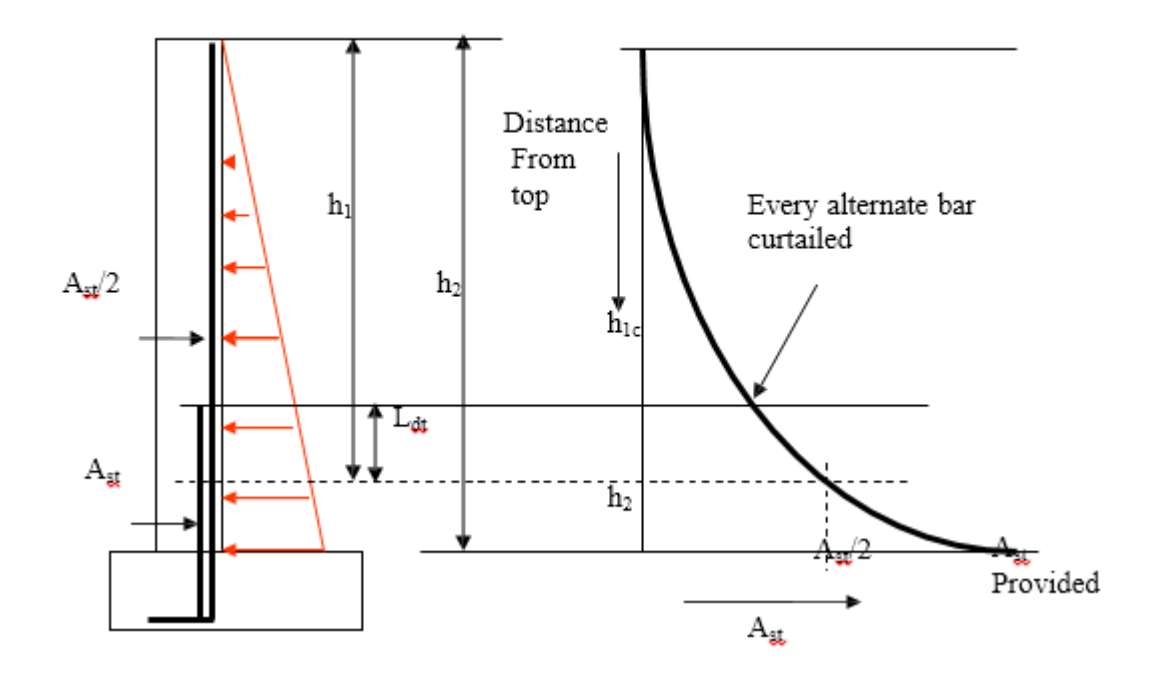

*Fig 3.4*. Curtailment of bars in retaining wall

#### 3.2.6 Estimation of Cost

Ultimate goal of cost estimation is to determine the total quantity of the material used in the construction. Rate is provided in either in  $Rs/Kg$  or  $Rs/m<sup>3</sup>$ , hence we have to find the total weight or total volume accordingly of materials used.

Basically, there are two parts in estimation

#### **I. Estimation steel quantity**

 $V = L X A$ 

Where,  $V =$  Volume of steel

 $L =$  Length of steel section

 $A = Area$  of steel section

Total weight  $W = V x d$ 

Where  $d =$  density of steel = 7850 kg/m<sup>3</sup>

#### **II. Estimation of retaining wall**

Estimation of concrete quantity

Total Volume,  $V = V_1 + V_2$ 

Where,  $V_1$  = Volume of base slab

 $V_2$  = Volume of vertical stem

Cost of concrete  $=$  R x V

Where,  $R = Rate$  of Concrete per cubic meter

Estimation of reinforcement

 $V = L X A$ 

Where,  $V =$  Volume of steel

 $L =$ Length of steel section

 $A = Area$  of steel section

Total weight  $W = V x d$ 

Where  $d =$  density of steel = =7850 kg/m<sup>3</sup>

Estimation of Earthwork

 $V = A x L$ 

Cost of excavation =  $V \times R_1$ 

Where,  $R = Rate$  of excavation per cubic meter

Cost of backfilling  $=$  V x R<sub>2</sub>

Where,  $R = Rate$  of backfilling per cubic meter

# 4. LOADS AND FORCES

### 4.1 Dead Load

All permanent constructions of the structure form the dead loads. The dead load comprises of the weights of walls, partitions floor finishes, false ceilings, false floors and the other permanent constructions in the buildings. The dead load loads may be calculated from the dimensions of various members and their unit weights. the unit weights of plain concrete and reinforced concrete made with sand and gravel or crushed natural stone aggregate may be taken as 24 kN/m" and 25 kN/m" respectively. The dead load of steel sections are obtained according to SP-6.

### 4.2 Imposed Loads

Imposed load is produced by the intended use or occupancy of a building including the weight of movable partitions, distributed and concentrated loads, load due to impact and vibration and dust loads. Imposed loads do not include loads due to wind, seismic activity, snow, and loads imposed due to temperature changes to which the structure will be subjected to, creep and shrinkage of the structure, the differential settlements to which the structure may undergo.

### 4.3 Wind Load

Wind is air in motion relative to the surface of the earth. The primary cause of wind is traced to earth's rotation and differences in terrestrial radiation. The radiation effects are primarily responsible for convection either upwards or downwards. The wind generally blows horizontal to the ground at high wind speeds. Since vertical components of atmospheric motion are relatively small, the term 'wind' denotes almost exclusively the horizontal wind, vertical winds are always identified as such. The wind speeds are assessed with the aid of anemometers or anemographs which are installed at meteorological observatories at heights generally varying from 10 to 30 metres above ground.

#### 4.3.1 Design Wind Speed (V)

The basic wind speed (V) for any site shall be obtained from and shall be modified to include the following effects to get design wind velocity at any height (V,) for the chosen structure: a) Risk level;

b) Terrain roughness, height and size of structure; and

c) Local topography.

It can be mathematically expressed as follows: Where:

 $V = Vb * k_1 * k_2 * k_3$ 

 $V_b$  = design wind speed at any height z in m/s;  $k_1$  = probability factor (risk coefficient)  $k =$  terrain, height and structure size factor and  $k_3$  = topography factor

**Risk Coefficient** (k<sub>I</sub> Factor) gives basic wind speeds for terrain Category 2 as applicable at 10 m above ground level based on 50 years mean return period. In the design of all buildings and structures, a regional basic wind speed having a mean return period of 50 years shall be used.

#### **Terrain, Height and Structure Size Factor** (k, Factor)

Terrain - Selection of terrain categories shall be made with due regard to the effect ofobstructions which constitute the ground surface roughness. The terrain category used in the design of a structure may vary depending on the direction of wind under consideration.Wherever sufficient meteorological information is available about the nature of wind direction, the orientation of any building or structure may be suitably planned.

**Topography** (k<sub>s</sub> Factor) - The basic wind speed Vb takes account of the general level of site above sea level. This does not allow for local topographic features such as hills, valleys, cliffs, escarpments, or ridges which can significantly affect wind speed in their vicinity. The effect of topography is to accelerate wind near the summits of hills or crests of cliffs, escarpments or ridges and decelerate the wind in valleys or near the foot of cliff, steep escarpments, or ridges.

## 4.4 Calculations

#### **Dead Load**

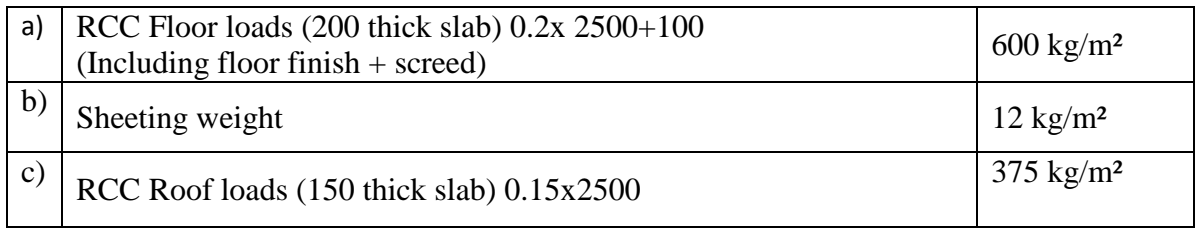

#### **Live Load**

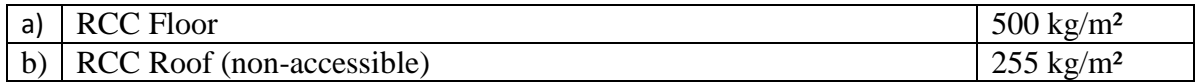

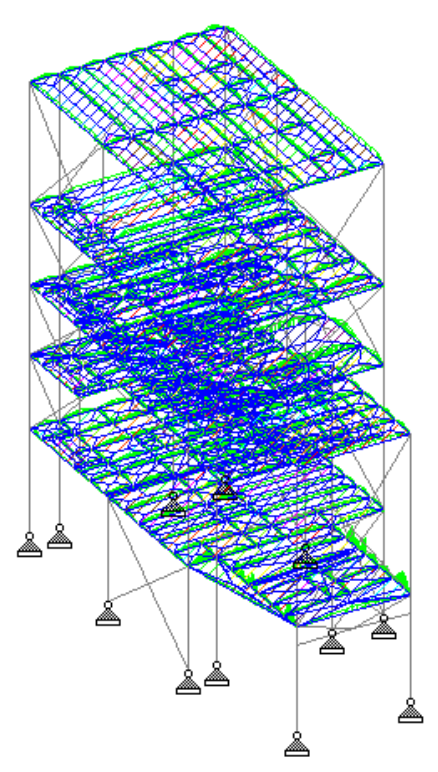

*Fig 4.1* Application of dead load in STAADPro analysis

### **Wind Load Calculations**

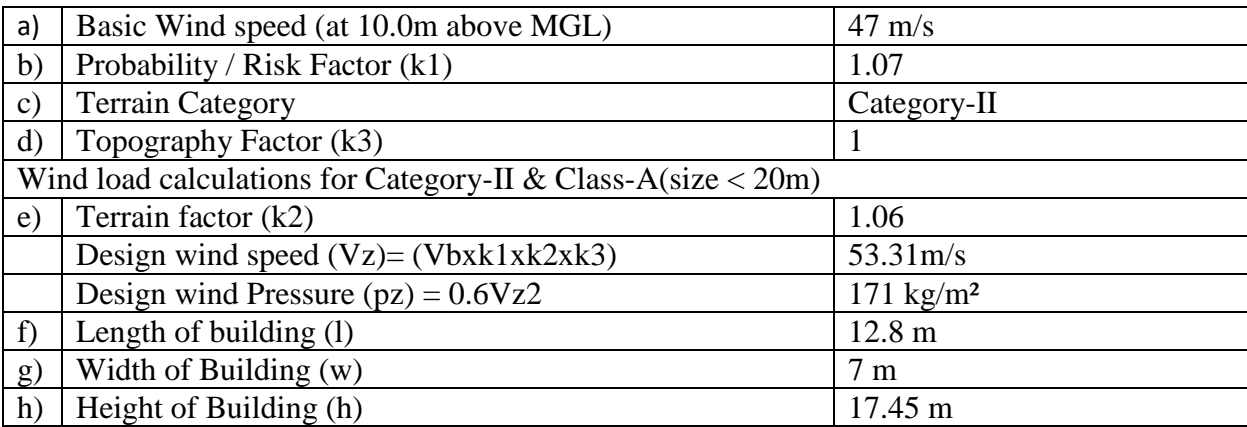

 $h/w = 17.45/7 = 2.49$ 

Therefore, 3/2<h/w<6

 $l/w = 12.8/7 = 1.83$ 

Therefore, 3/2<l/w<4

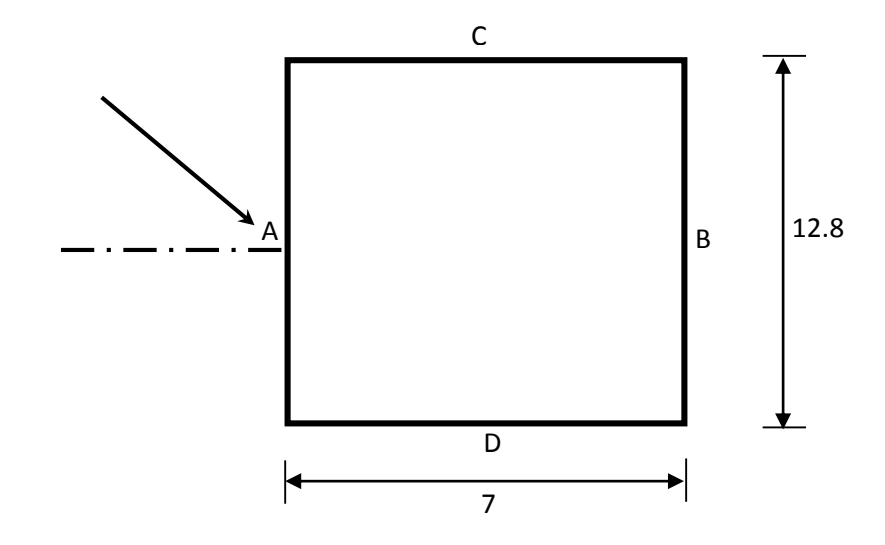

Cladded Portion External Pressure Coefficients

| $C_{pe}$ Value    |        |              |       |  |
|-------------------|--------|--------------|-------|--|
| For $\Theta = 0$  |        | $-0.4$       | $-0.$ |  |
| For $\Theta = 90$ | $-0.5$ | $-U_{\cdot}$ |       |  |

#### Internal Pressure Coefficient

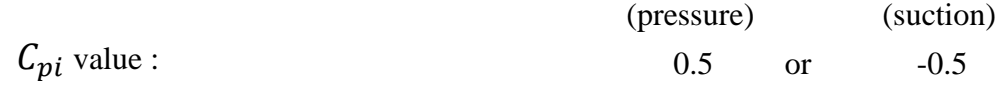

Wind Pressure  $p = 1524.1$  N/m<sup>2</sup>

Wind Force =  $p*(C_{pe} - C_{pi})$ 

For  $\Theta = 0$  & +ve  $C_{pi}$ 

| Faces | $\mathcal{C}_{\bm{pi}}$<br>$\mathcal{L}_{pe}$ - | Force $(N/m2)$ |  |  |  |
|-------|-------------------------------------------------|----------------|--|--|--|
|       | 0.2                                             | 304.82         |  |  |  |
|       | $-0.9$                                          | $-1371.69$     |  |  |  |
|       | $-1.2$                                          | $-1828.92$     |  |  |  |
|       | $-1.2$                                          | $-1828.92$     |  |  |  |

For  $\Theta = 0$  & -ve  $C_{pi}$ 

| Faces | $\mathsf{u}_{ni}$<br>$\cup_{pe}$ | Force $(N/m2)$ |
|-------|----------------------------------|----------------|
|       | ၊ ၇                              | 1828.92        |
|       |                                  | 152.41         |
|       | $-0.2$                           | $-304.82$      |
|       | .ስ ን                             | $-304.82$      |

For  $\Theta = 90 \& +ve C_{pi}$ 

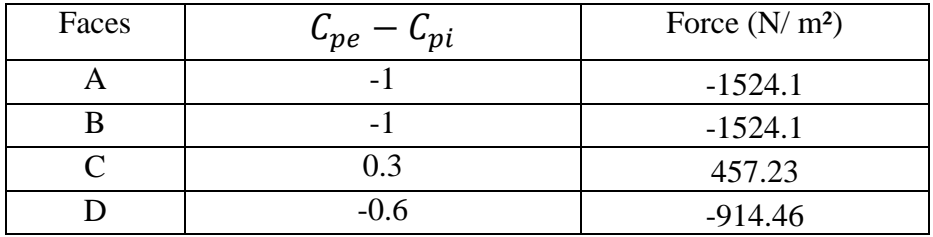

For  $\Theta = 90$  & -ve  $C_{pi}$ 

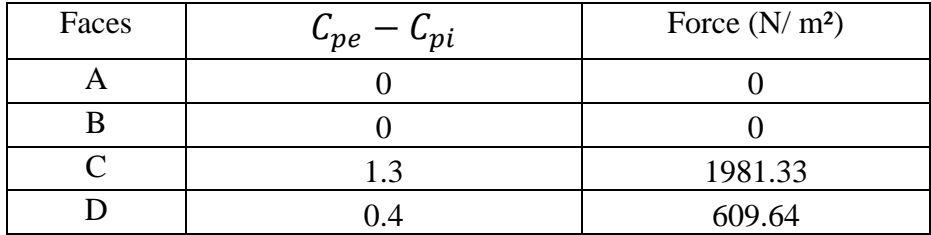

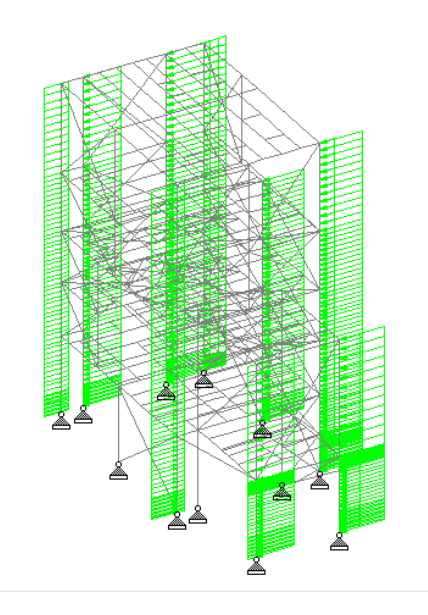

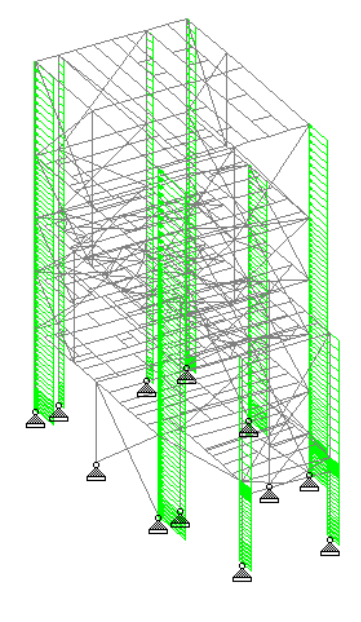

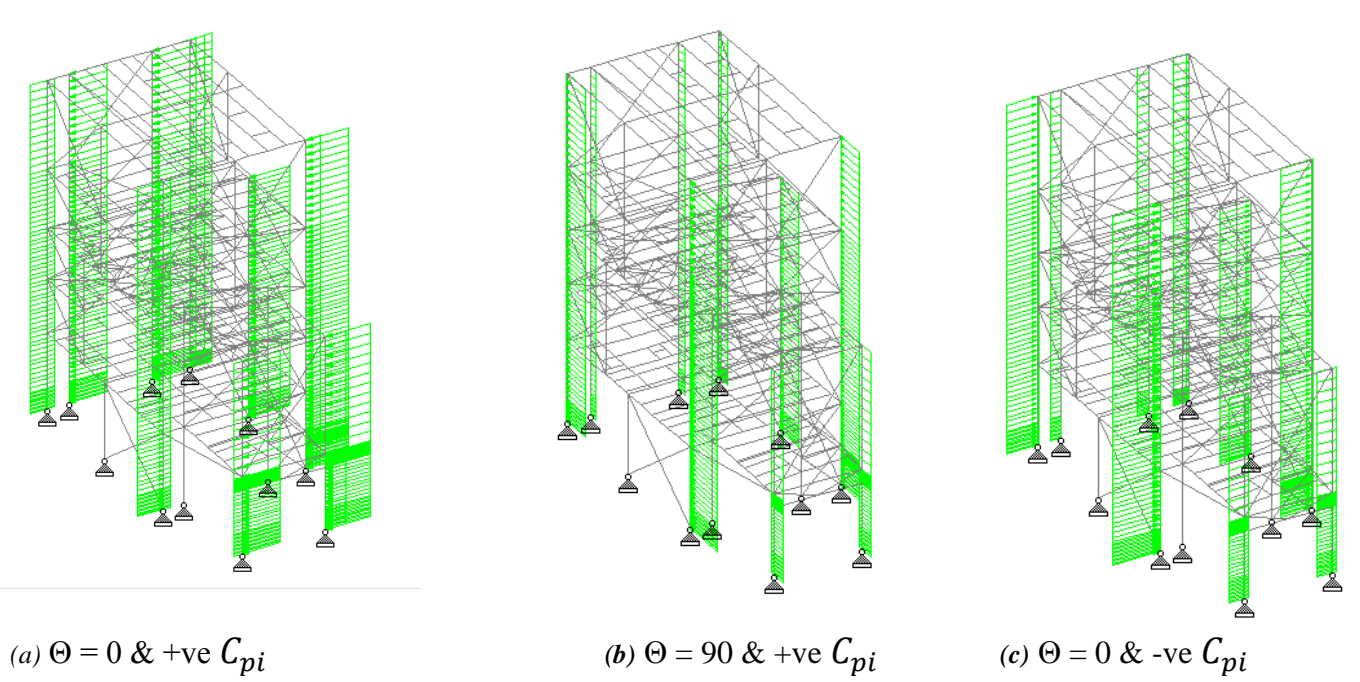

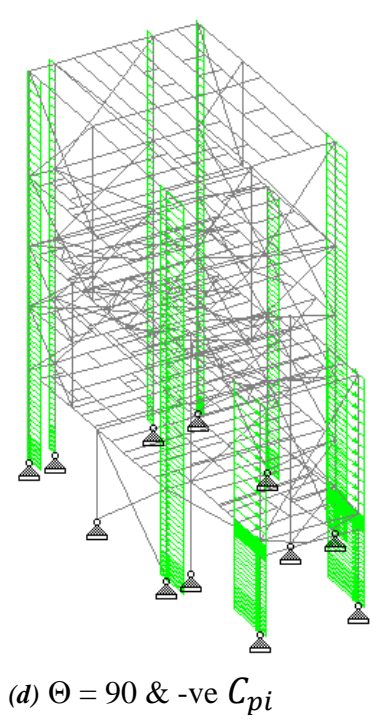

*Fig 4.2* Application of wind load in STAADPro analysis

# 5. STAADPro ANALYSIS AND RESULT

## 5.1 Project Design Approach

The two dimensional drawing was rendered to get the three dimensional drawing. Beams and purlins of roof truss were added. Plates were assigned to the roof, first storey floor and second storey floor.

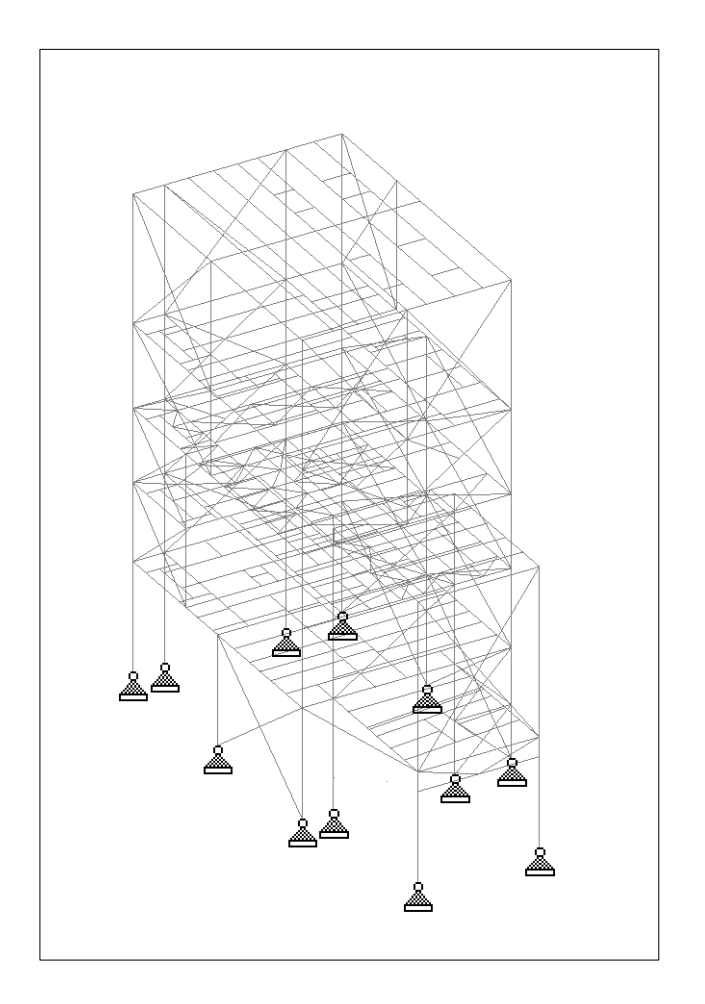

*Fig 5.1* STAADPro model of TP8 structure

After analyzing on the structure TP8 & modeling TP8- A on STAADPRO, results were printed out showing various beams and columns either passing the test or failing. Following results were used to modify the existing as well as newly created structure.

Below figure shows the modeling of the newly created structure attached with the existing structure.

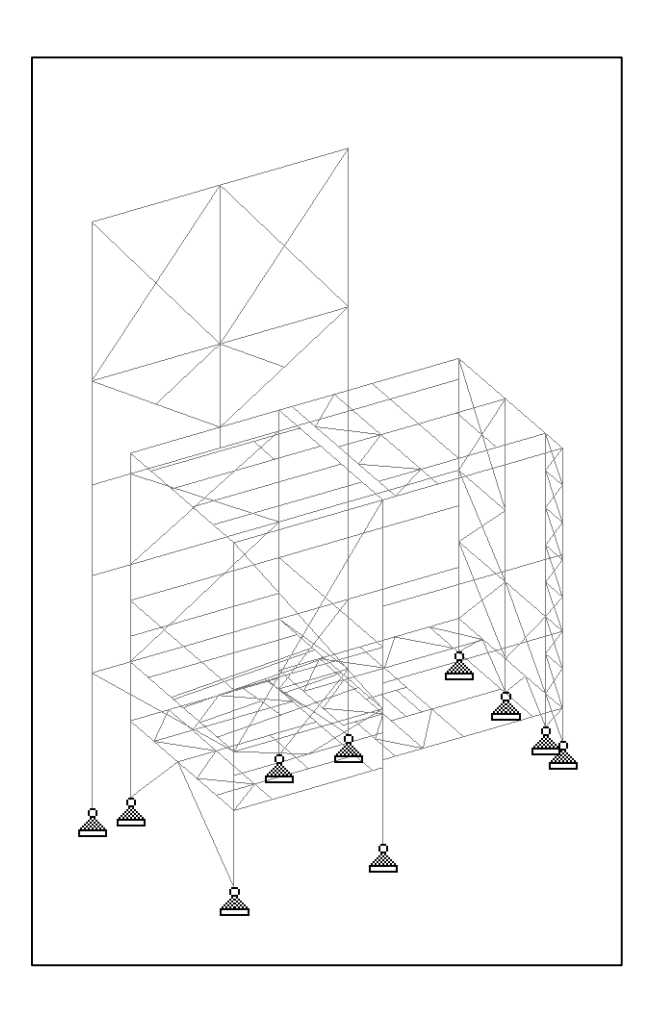

*Fig 5.2* STAADPro model of TP8-A structure

# 5.2 STAADPro Analysis

Before analyzing the TP8-A structure, its columns and beams were assigned an abstract member sections like ISMB450 for beams, ISMB600 for the columns and ISA 100x100x8 for truss members. The analysis result shows whether they are appropriate for the structure or has to be replaced with a larger member section.

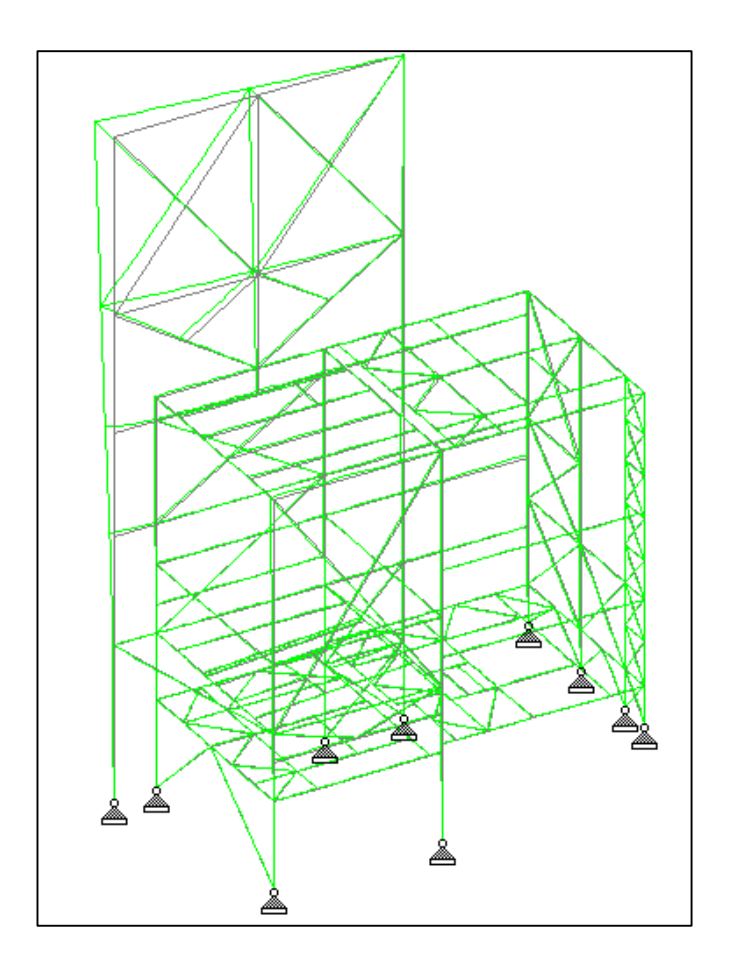

*Fig 5.3* Deflection shown in STAADPro

As seen in the above image, the deflection is very less especially where braces have been provided. That fulfills the requirement of braces which is minimizing lateral deflection.

Optimization of the design in STAADPRO was done so that members which were failing would be replaced by the optimized members in the designed model. Most of the members failing were the abstract sections we have assigned. They were automatically replaced by an optimized member section by the software. Following figures illustrate the replaced sections.

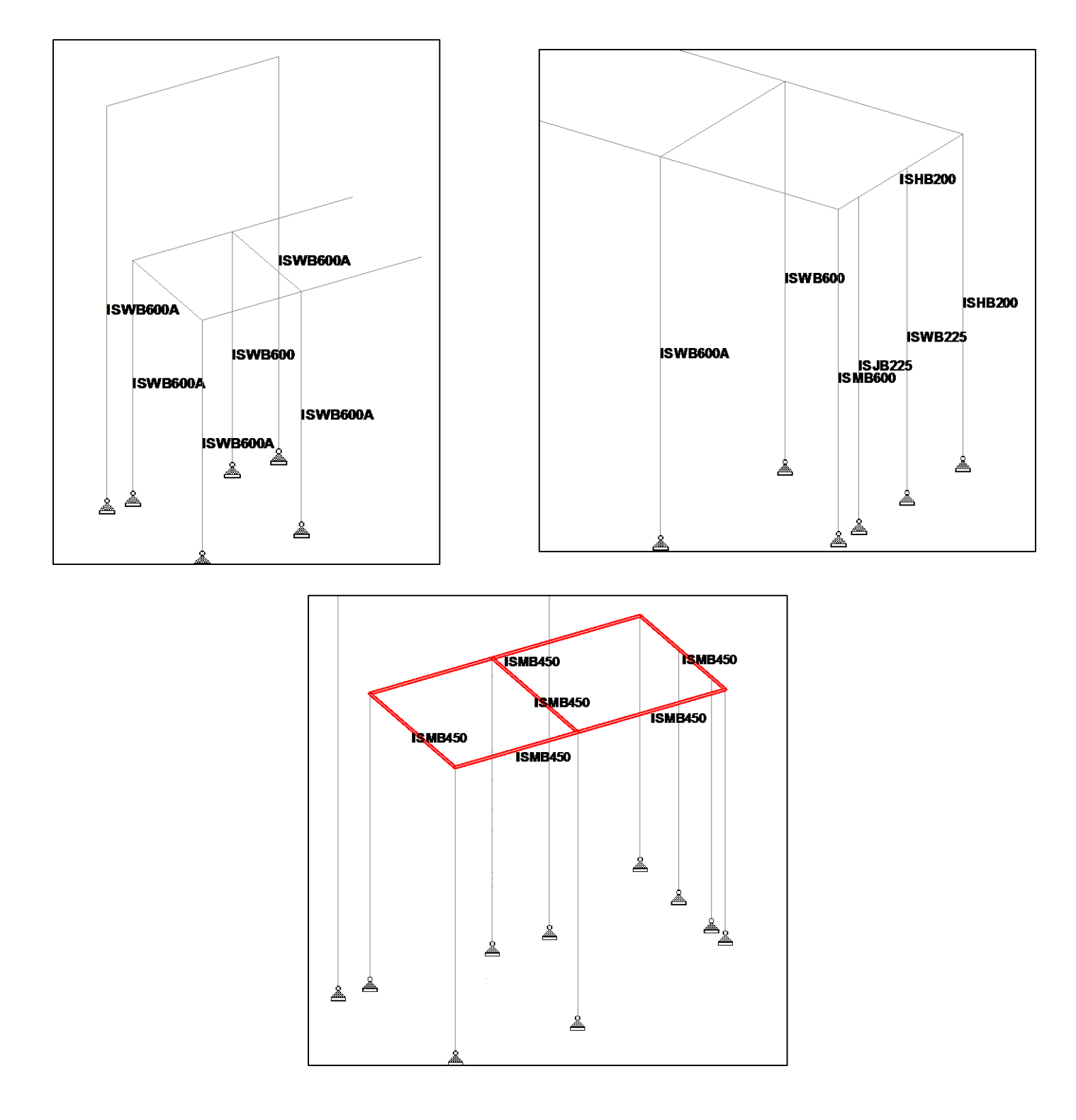

![](_page_51_Figure_1.jpeg)

Above designs were passed by the analysis done in STAADPRO. The data can be used in construction of the structure TP8-A. All the sections for each beam number is provided appendix C.

# 6. Manual Design and Calculations

# 6.1 Design of Base Plates

Maximum Compression  $P = 10$  ton

Maximum Shear  $(Fx) = 10$  ton

Maximum Shear  $(Fy) = 10$  ton

![](_page_52_Figure_5.jpeg)

*Fig 6.1* Schematic diagram of base plate

#### **Designing for Section ISMB 600**

Concrete Grade: M25

Assuming Size of base plate

$$
\begin{array}{|c|c|}\n\hline\n600 & X & 750 \\
\hline\nB & X & A\n\end{array}
$$

Area of base plate  $= 4500$  cm<sup>2</sup>

Bearing Pressure developed  $q = P/Area = 10/4500$ 

$$
= 2.22 \text{ kg/cm}^2
$$

Allowable bearing pressure =  $62.5 \text{ kg/cm}^2$ 

#### Check for Bending of Base Plate

![](_page_53_Picture_181.jpeg)

#### Design of Bolts

![](_page_53_Picture_182.jpeg)

#### **HENCE, SAFE**

#### **Designing for Section ISHB 200**

Concrete Grade: M25

Assuming Size of base plate

$$
\begin{array}{|c|c|}\n\hline\n250 & X & 300 \\
\hline\nB & X & A\n\end{array}
$$

Area of base plate =  $750 \text{ cm}^2$ 

Bearing Pressure developed  $q = P/Area = 10/750$ 

 $= 133.33$  kg/cm<sup>2</sup>

Allowable bearing pressure =  $62.5 \text{ kg/cm}^2$ 

#### Check for Bending of Base Plate

![](_page_54_Picture_179.jpeg)

#### Design of Bolts

![](_page_54_Picture_180.jpeg)

#### **HENCE, SAFE**

#### **Designing for Section ISWB 600 &ISWB 600A**

Concrete Grade: M25

Assuming Size of base plate

![](_page_54_Figure_8.jpeg)

Area of base plate  $= 4500$  cm<sup>2</sup>

Bearing Pressure developed  $q = P/Area = 10/4500$ 

 $= 2.22$  kg/cm<sup>2</sup>

## Allowable bearing pressure =  $62.5 \text{ kg/cm}^2$

Check for Bending of Base Plate

![](_page_55_Picture_160.jpeg)

Design of Bolts

![](_page_55_Picture_161.jpeg)

**HENCE, SAFE**

**Designing for Section ISWB 225 & ISJB 225**

Concrete Grade: M25

Assuming Size of base plate

![](_page_55_Figure_9.jpeg)

Area of base plate =  $750 \text{ cm}^2$ 

Bearing Pressure developed  $q = P/Area = 10/750$ 

 $= 133.33 \text{ kg/cm}^2$ 

Allowable bearing pressure =  $62.5 \text{ kg/cm}^2$ 

Check for Bending of Base Plate

![](_page_56_Picture_158.jpeg)

Design of Bolts

![](_page_56_Picture_159.jpeg)

**HENCE, SAFE**

#### *SUMMARY*

![](_page_57_Picture_229.jpeg)

# 6.2 Design of Cladding

Assuming rail section: MC 150

![](_page_57_Picture_4.jpeg)

![](_page_57_Picture_230.jpeg)

Permissible Combined stress = 2194.5 kg/cm<sup>2</sup>

**HENCE, SAFE**

# 6.3 Design of Monorail

CASE 1: Simply Supported

![](_page_58_Picture_172.jpeg)

#### CASE 2: Cantilevers

![](_page_58_Picture_173.jpeg)

### Trying with section **ISMB 350**

![](_page_58_Picture_174.jpeg)

P a g e 58 | 76

![](_page_59_Picture_155.jpeg)

# 6.4 Design of Retaining wall

As per the design procedure mentioned above, following is the summary of various forces calculated for the design.

![](_page_59_Picture_156.jpeg)

![](_page_60_Picture_118.jpeg)

![](_page_60_Figure_1.jpeg)

*Fig 6.2* Detailing of retaining wall

# 6.5 Cost Estimation

## I. Steel Section

![](_page_61_Picture_415.jpeg)

![](_page_61_Picture_416.jpeg)

P a g e 61 | 76

![](_page_62_Picture_173.jpeg)

Cost of Steel =  $\text{Rs } 42/\text{kg}$ 

Cost of Steel Sections =  $34.90*1000*42 =$  Rs 1466007.39

Cost of Base plates  $= 2.82*42 = \text{Rs } 118.69$ 

Cost of Monorail (ISMB 350)

Area =  $66.71 \text{ cm}^2$ Weight =  $52.4$  kg Length =  $3 + 3 + 1.75 = 7.75$  m Total Weight =  $406.1$  kg  $Cost = 42 * 406.1 = Rs17056$ 

### **Total cost of steel structure = Rs 14,83,182**

### II. Retaining Wall

![](_page_62_Picture_174.jpeg)

![](_page_63_Picture_182.jpeg)

## Cost of Earthwork

Volume of excavation =  $54.38 \text{ m}^3$ 

Rate =  $20$  per m<sup>3</sup>

Total Cost =  $Rs$  10847.76

**Total cost of Retaining wall = Rs 3,69,610.15**

**Total Cost of Structure = Rs 18,52,793**

# 7. CONCLUSION

At the end, the TP8-A steel building was designed successfully according to the IS 800:2007. The section chosen for base plate, channel sections and columns are adequate to support the loading imposed on the building. The adequacy of the section has been checked and verified by STAADPro simulation and hand calculation.

In our Project, while designing the structure we observed that some of the columns and beams already existed need to be welded with plate girders in order to strengthen so that it can hold of the extra load it is taking from the new structure. Two Columns in front of the structure (face 1) needed extra thickness at their flange and web. Rest of the load can be transferred to the newly built columns by using high beams with larger web and flange thickness (like ISMB600, ISWB600A etc.).More detailed data of all beams and columns sections adopted is provided in appendix C.

While designing claddings, assuming the channel section **MC150** was coming out to be safe. This section can be used on all sides of the structure. Cladding can be installed on at equal distances with maximum length of 7m. Base plates were successfully designed for each and every column. Also, while designing the monorail, after doing trial with different I sections, **ISMB 350** was coming out to be safe and most economic for handling crane loads.

Cost estimation of project was also done successfully. Structure is quite economical to build. Cost of total steel structure including beams, columns and base is Rs 14,83,182. Cost of retaining wall including concrete work, reinforcement and excavation is Rs 3,69,160.Hence total cost comes out to be **Rs 18,52,793**.

While working on this project, we were able to:

- 1. Learn various techniques and tricks in order to analyze and design a steel structure on software STAADPRO.
- 2. We learn various design procedures and concepts of designing of steel structures mentioned in IS 800:2007.
- 3. Learn new concepts and methods regarding wind load action on a high rise building (H>10m) by referring IS875(part-3)
- 4. Also, we can now easily calculate wind load action on a steel structure.
- 5. Not to mention, working in a team was also an experience from which we learned working as a team and coordinating among teammates.

# APPENDIX A

![](_page_65_Picture_922.jpeg)

![](_page_65_Picture_923.jpeg)

![](_page_66_Picture_1033.jpeg)

P a g e 66 | 76

![](_page_67_Picture_258.jpeg)

# APPENDIX B

![](_page_68_Figure_1.jpeg)

**Basic wind speed in m/s**

![](_page_69_Picture_154.jpeg)

## **Table 2. Risk coefficients for different classes of structures in different wind speed zones**

| Height $(z)$ | Terrain and height multiplier $(k_2)$ |                                 |                                     |                                     |  |  |
|--------------|---------------------------------------|---------------------------------|-------------------------------------|-------------------------------------|--|--|
| (m)          | <b>Terrain Category</b>               | <b>Terrain</b><br>Categor<br>y2 | <b>Terrain</b><br><b>Category 3</b> | <b>Terrain</b><br><b>Category 4</b> |  |  |
| 10           | 1.05                                  | 1.00                            | 0.91                                | 0.80                                |  |  |
| 15           | 1.09                                  | 1.05                            | 0.97                                | 0.80                                |  |  |
| 20           | 1.12                                  | 1.07                            | 1.01                                | 0.80                                |  |  |
| 30           | 1.15                                  | 1.12                            | 1.06                                | 0.97                                |  |  |
| 50           | 1.20                                  | 1.17                            | 1.12                                | 1.10                                |  |  |
| 100          | 1.26                                  | 1.24                            | 1.20                                | 1.20                                |  |  |
| 150          | 1.30                                  | 1.28                            | 1.24                                | 1.24                                |  |  |
| 200          | 1.32                                  | 1.30                            | 1.27                                | 1.27                                |  |  |
| 250          | 1.34                                  | 1.32                            | 1.29                                | 1.28                                |  |  |
| 300          | 1.35                                  | 1.34                            | 1.31                                | 1.30                                |  |  |
| 350          | 1.37                                  | 1.36                            | 1.32                                | 1.31                                |  |  |
| 400          | 1.38                                  | 1.37                            | 1.34                                | 1.32                                |  |  |
| 450          | 1.39                                  | 1.38                            | 1.35                                | 1.33                                |  |  |
| 500          | 1.40                                  | 1.39                            | 1.36                                | 1.34                                |  |  |

**Table 3. k***2* **factors to obtain design wind speed variation with height in different terrains**

| BUILDING                                            | <b>BUILDING</b>                                 | <b>PLAN</b><br><b>ELEVATION</b> |                                                    | <b>WIND</b>               | $C_{\text{pe}}$ FOR SURFACE |        |                                                      | LOCAL $C_{pe}$ |                 |
|-----------------------------------------------------|-------------------------------------------------|---------------------------------|----------------------------------------------------|---------------------------|-----------------------------|--------|------------------------------------------------------|----------------|-----------------|
| HEIGHT<br><b>RATIO</b>                              | <b>PLAN</b><br><b>RATIO</b>                     |                                 |                                                    | <b>ANGLE</b><br>$\theta$  | A                           | B      | $\boldsymbol{C}$                                     | D              | V.I.            |
| $\frac{h}{w}\leqslant\frac{1}{2}$                   | $1<\frac{l}{w}\leqslant \frac{3}{2}$            | Ļ<br>0.25W                      | Ċ<br>$\mathbf{e}$<br><b>B</b> 1<br>O               | degrees<br>$\bf{0}$<br>90 |                             |        | $+0.7 -0.2 -0.5 -0.5$<br>$-0.5$ $-0.5$ $+0.7$ $-0.2$ |                | $-0.8$          |
|                                                     | $\frac{3}{2} < \frac{l}{w} < 4$                 |                                 | $\mathsf{c}$<br>$\overline{\mathbf{e}}$<br>lв<br>D | $\bf{0}$<br>90            | $-0.5$                      | $-0.5$ | $+0.7 - 0.25 - 0.6 - 0.6$<br>$+0.7 - 0.1$            |                | $-1.0$          |
| $\frac{1}{2}\verb!<\frac{h}{w}\leqslant\frac{3}{2}$ | $1 \leqslant \frac{l}{w} \leqslant \frac{3}{2}$ |                                 | с<br>8<br>в<br>$\overline{O}$                      | $\bf{0}$<br>90            | $-0.6$                      |        | $+0.7 - 0.25 - 0.6 - 0.6$<br>$-0.6 + 0.7 - 0.25$     |                | $-1.1$          |
|                                                     | $\frac{3}{2} \leqslant \frac{l}{w}$ <4          |                                 | c<br>B<br>$\overline{\mathsf{D}}$                  | $\bf{0}$<br>90            | $-0.5$                      |        | $+0.7 -0.3 -0.7 -0.7$<br>$-0.5 + 0.7$                | $-0.1$         | $-1.1$          |
| $\frac{3}{2} < \frac{h}{w} < 6$                     | $1\!\!\leq\!\frac{l}{w}\leq\frac{3}{2}$         |                                 | c<br>$\sum_{\mathsf{A}}$<br>B<br>ō                 | $\bf{0}$<br>90            | $-0.8$                      |        | $+0.8 - 0.25 - 0.8 - 0.8$<br>$-0.8$ + 0.8 $-0.25$    |                | $\bigg\}$ – 1.2 |
|                                                     | $\frac{3}{2}~\leqslant \frac{l}{w}$ < 4         |                                 | c<br>θ,<br> e<br>$\overline{\mathfrak{o}}$         | $\bf{O}$<br>90            | $+0.7$<br>$-0.5$            | $-0.4$ | $-0.7 - 0.7$<br>$-0.5$ + 0.8 $-0.1$                  |                | $-1.2$          |

**Table 4. External Pressure Coefficients (***C***pe) For Walls Of Rectangular Clad Buildings**

P a g e 71 | 76
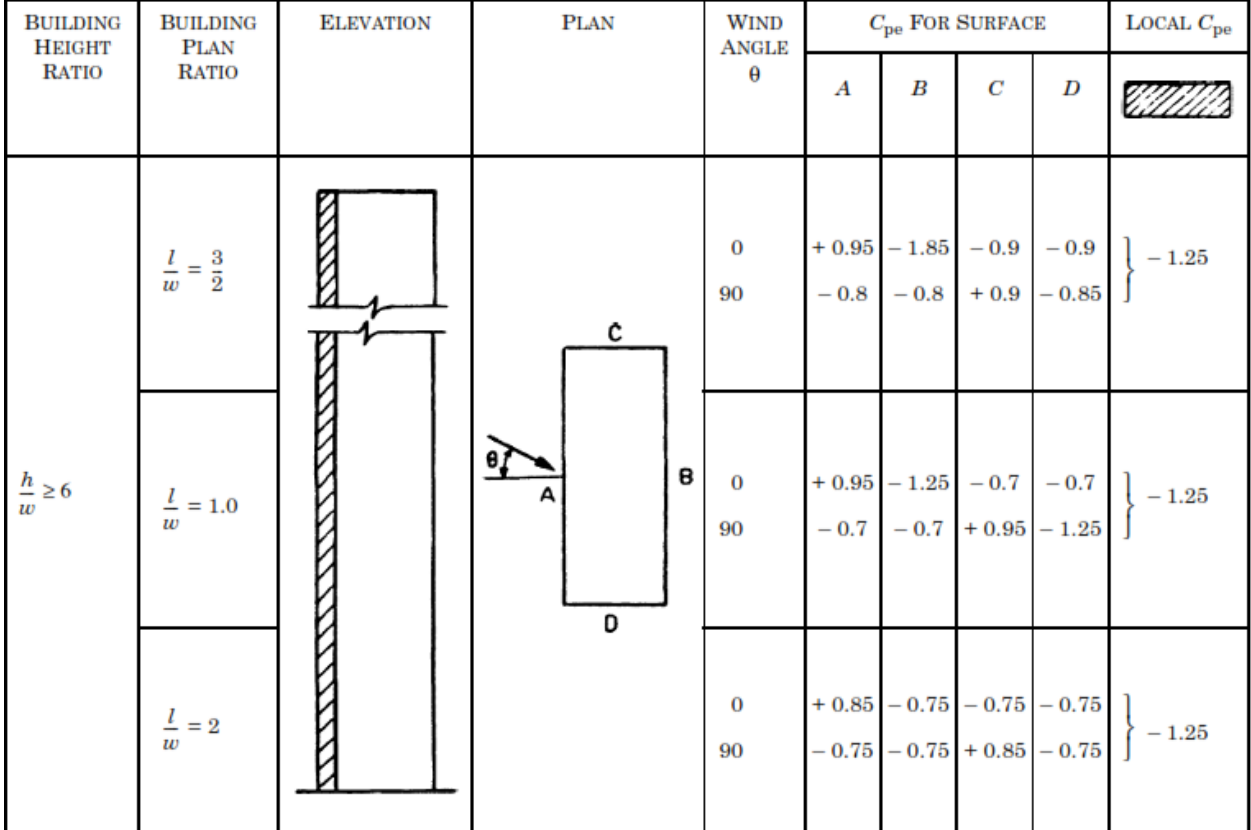

# APPENDIX C

## **Table 5. Steel sections provided to each beam in STAADPro analysis**

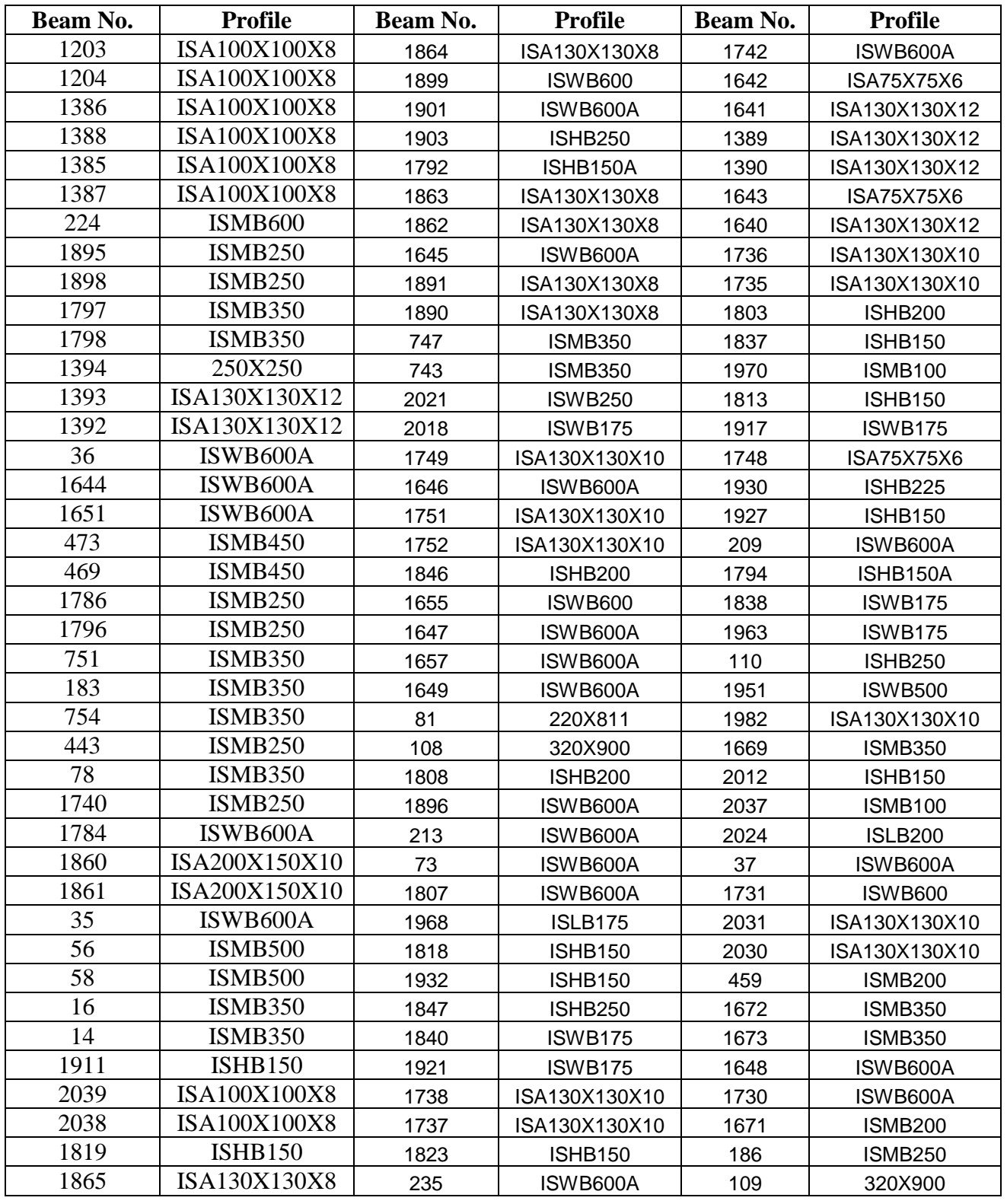

P a g e 73 | 76

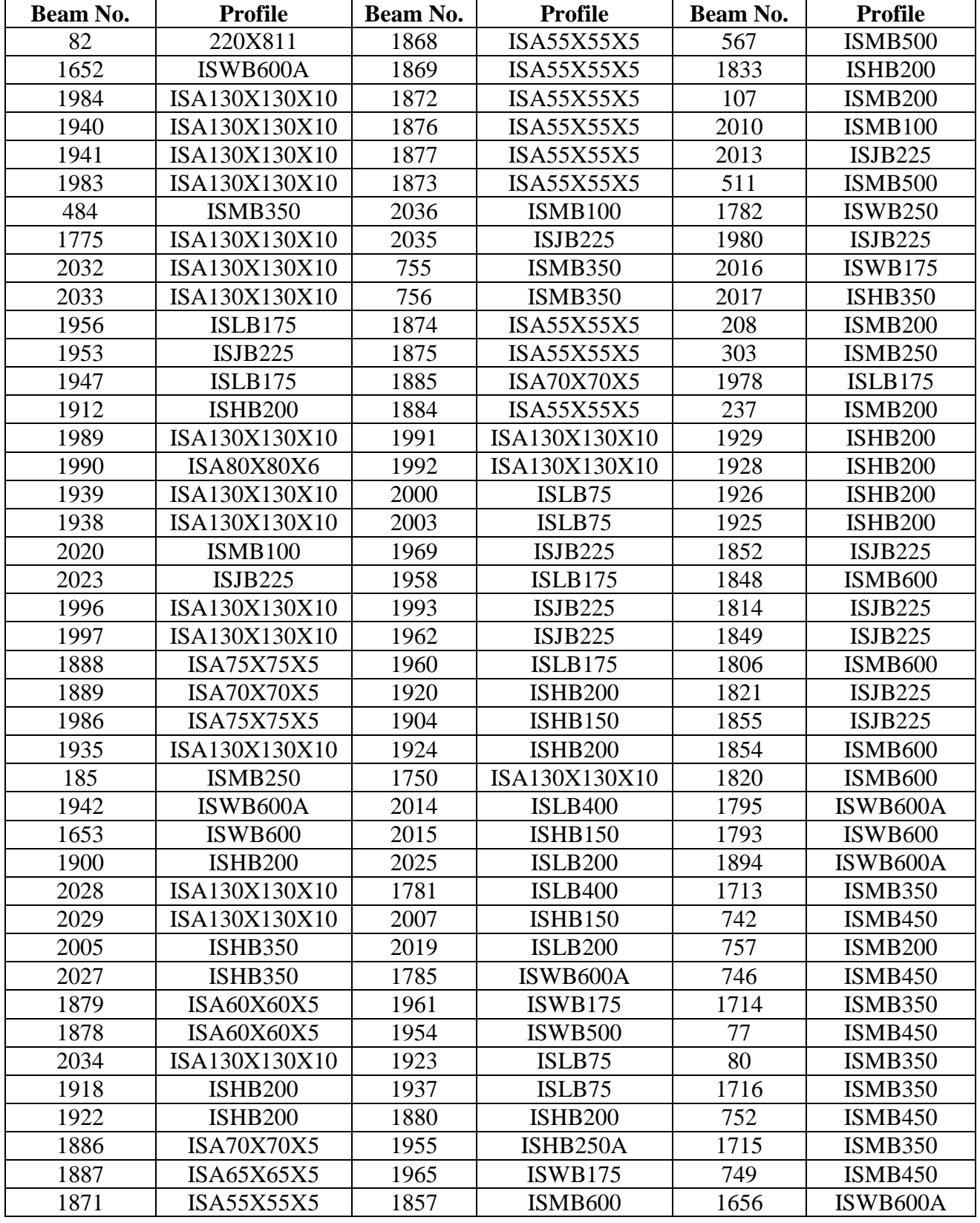

P a g e 74 | 76

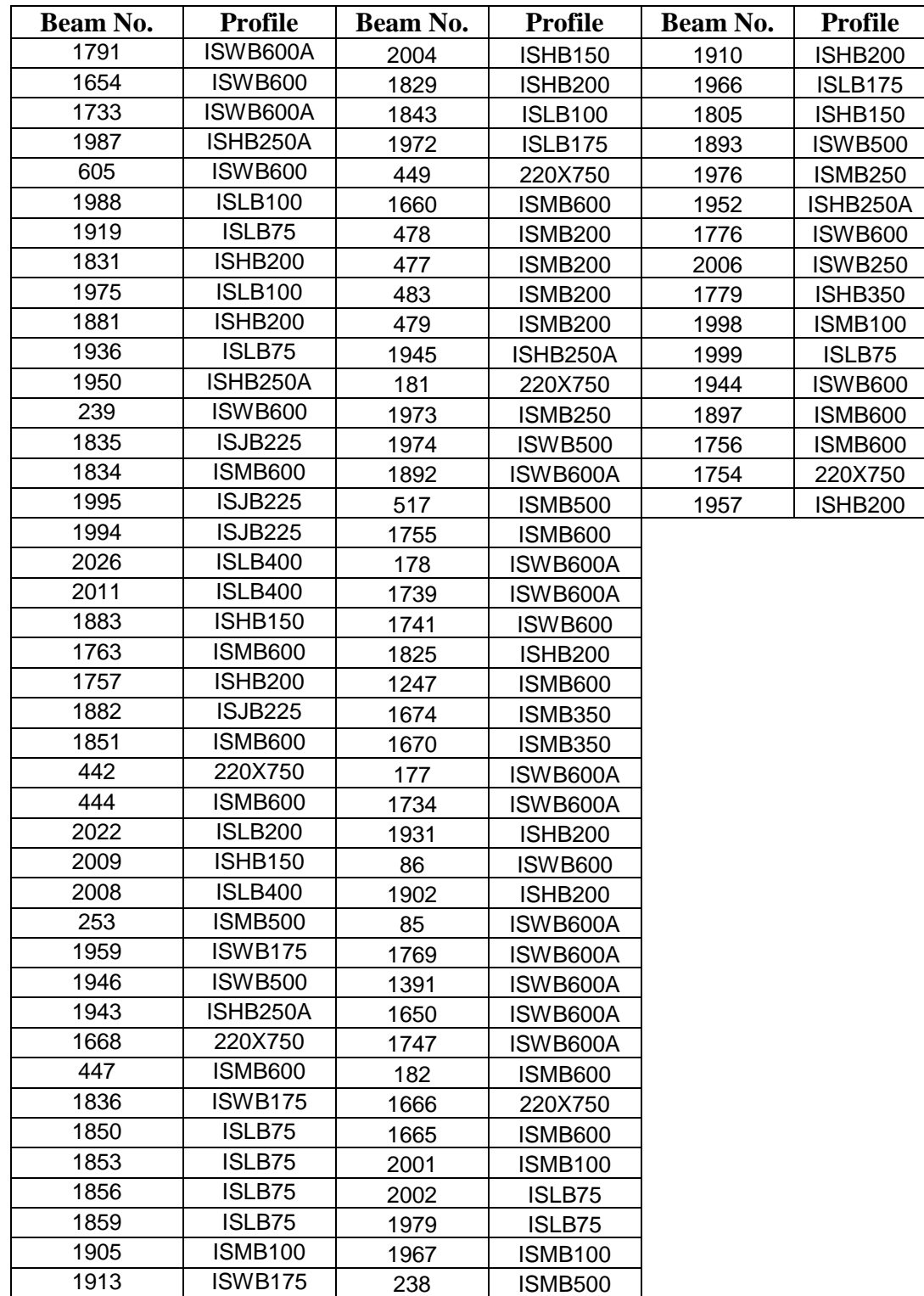

# **REFERENCES**

#### **Indian Standard Codes and Handbooks**

- IS 800 : 2007
- IS  $875$ (part 3) 1987
- IS 1893(part 1) :2002
- $\bullet$  SP6(1)-1964

#### **Books and Manuals**

- Subramnyam, N 2008. , Design of Steel Structure (based in limit state method), Oxford University Press.
- Duggal, S.K. 2000, Design of Steel Structure, 2<sup>nd</sup> edn, McGraw-Hill
- Arya, A.S. and J.L. Ajmani 1989, Design of Steel Structure,  $4<sup>th</sup>$  Edn, Nem Chand & Bros., Roorkee.
- Narayan, R. 1983, Structural Design of Steel Work, Applied Science Publisher.
- Prakash M.N., Suresh G.S., Computer Aided Design Lab Manual, Laxmi Publications.
- Research Engineers, Inc,STAAD/Pro Core, Getting Started and Examples, Research Engineers, Incorporated, 1999.

#### **Online References**

- www.nptel.iitm.ac.in/course/IIT-MADRAS/Design Steel Structure I/index.php
- www.nptel.iitm.ac.in/video.php?CourseId=1118
- www.nptel.iitm.ac.in/courses/IIT- MADRAS/Design\_Steel\_Structures\_II/index.php
- www.steel-sci.org
- www.steel-insdag.org/new/contents.asp
- http://www.bentley.com/en-US/Products/STAAD.Pro

### **Special Reference**

NTPC Ltd, Technical Specifications for Coal Handling Plant.